# **DOS ASSEMBLER 5 DOSASM5 User's Guide** Version 3

January, 1976

Model Code No. 50019

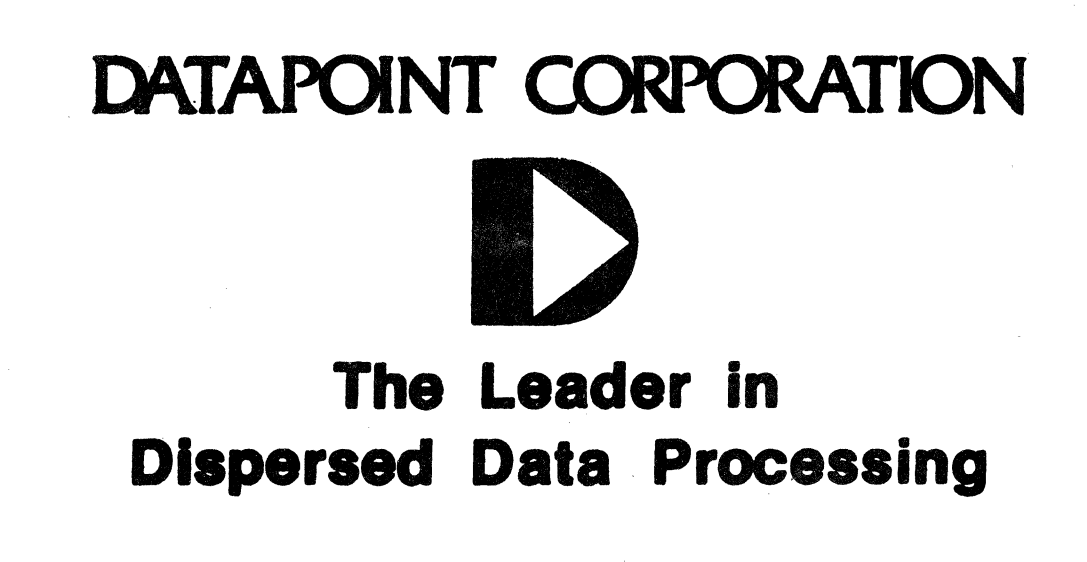

#### PREFACE

This manual explains the operating instructions for the ASSEMBLER 5 and defines the directives and macros which are available to the, user. The programmer will find the Datapoint DOS User's Guide helpful if more detailed systems information is required, and the Datapoint 2200 Reference Manual should be consulted for fUrther instruction definition.

# TABLE OF CONTENTS

 $\sim$   $\sim$ 

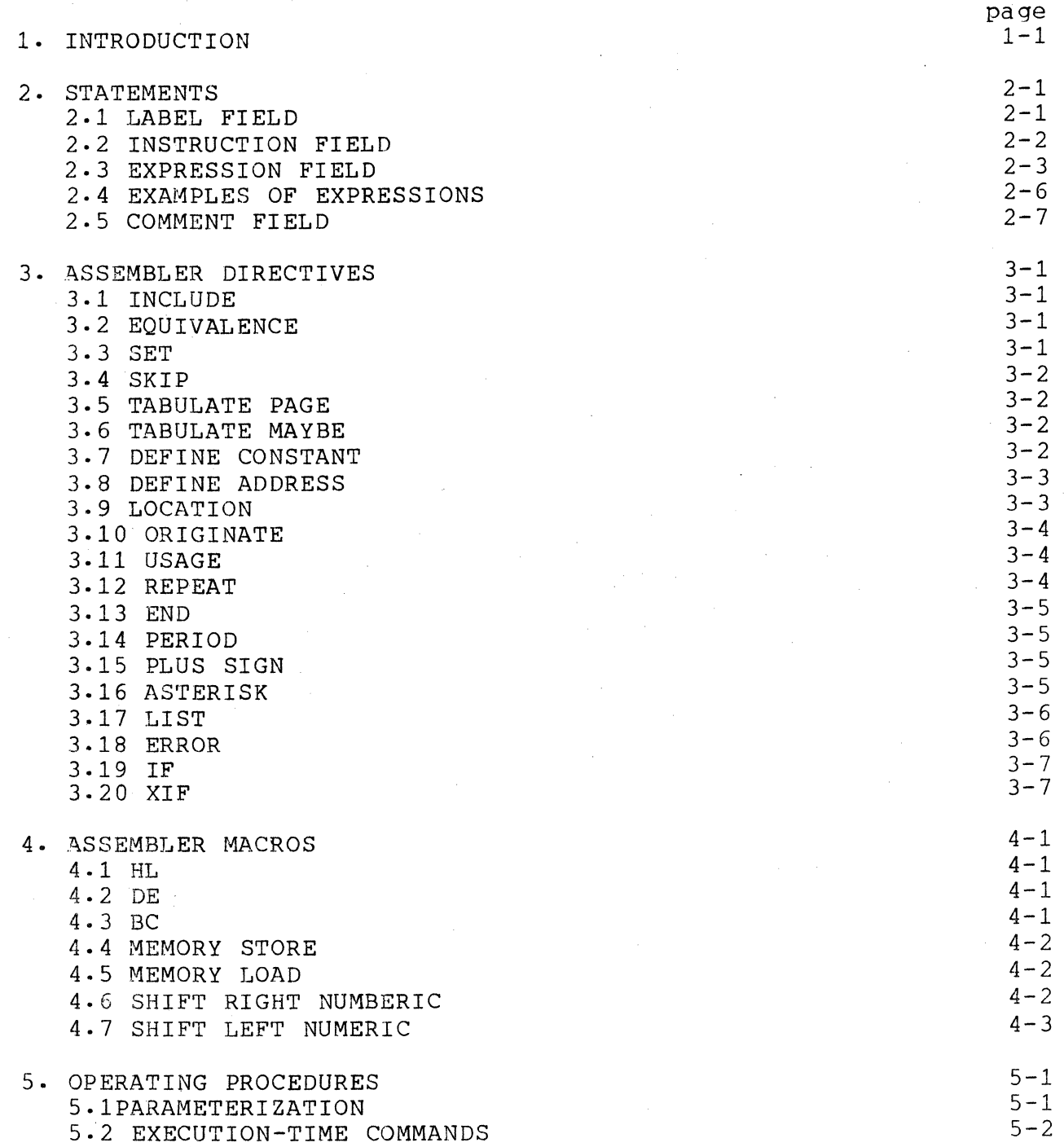

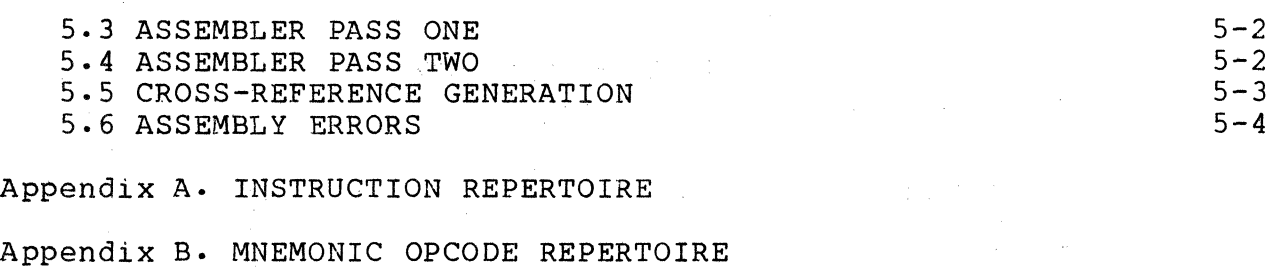

Appendix C. EXTERNAL COMMAND REPERTOIRE

Appendix D. OBJECT FILE FORMAT

Appendix E. SAMPLE PROGRAM

# CHAPTER **1.** INTRODUCTION

Generating machine language programs for the Datapoint 2200 with ASSEMBLER 5 consists of using the DOS EDITOR to create one or more symbolic source file(s) comprised of mnemonic instructions, symbolic variables, and symbolic routine names which can then be processed' by the ASSEMBLER to create an absolute, executable object file which can be loaded and executed by the OPERATING SYSTEM.

Since ASSEMBLER 5 and this manual assume many details which are inherent to the DOS and 2200, a working knowledge of both the DOS and the 2200 VI and VII processors is recommended before proceeding.

Basically, the ASSEMBLER *is* a program that assigns nUmerical values to symbols and puts out these values upon input of the associated symbols. Symbols in certain fields have preassigned values (such as instruction mnemonics) while other symbols are defined by the user (such as labels).

The value assigned to an instruction mnemonic is the binary bit configuration recognized by the 2200 processor for that instruction. For example, the following instruction mnemonics have the following octal values:

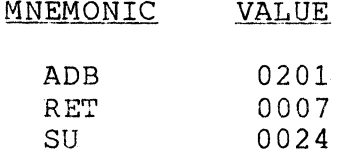

,

Symbols *in* fields other than the instruction field (except for the expression field in EXternal commands) may be defined by the user. Pre-defined symbols are kept separately by the ASSEMBLER so that the user may define symbols that are the same as the pre-defined symbols without encountering any difficulties. For example:

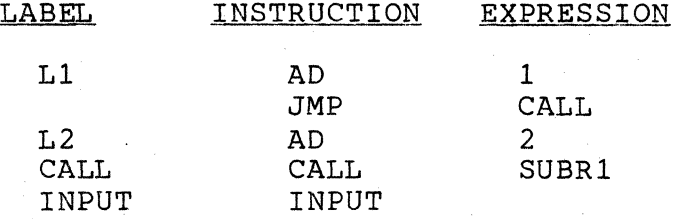

will not present a problem *in* differentiating the two CALL and INPUT symbols since the ones in the instruction field are pre-defined and the ones in the label and expression fields are user-defined.

Along with relating symbols to numbers, another major function of the ASSEMBLER is to enable the programmer to reference<br>a symbol that is defined later in the program. This is called a symbol that is defined later in the program. FORWARD REFERENCING, and may be handled in a variety of ways. One<br>of the simplest is to look at the source code twice. The first of the simplest is to look at the source code twice. look determines the definitions of all the symbols and the second look uses the symbols to produce the object code. Each "look" at the source code is called a "PASS". Therefore, we end up with a two pass assembly process.

An optional function of the ASSEMBLER is that of producing a tabularized listing of all user-defined symbols, their octal value, and all references to them. This cross-reference table generation consists of recording all references to user-defined symbols during pass two, sorting the references, and merging them with their values.

The ASSEMBLER maintains two internal counters called the ADDRESS COUNTER and the LOCATION COUNTER. The ADDRESS COUNTER indicates the memory address of the object code currently being generated and the LOCATION COUNTER indicates the memory address at which the object code currently being generated will be executed. These counters are usually the same except in the case of Located Code (see Section 3.9). Each time a byte of code is generated, both counters are incremented. The values of these counters are initially set to 010000 but directives are available for changing their values either initially or dynamically (see Sections 3 and<br>5). The content of the ADDRESS COUNTER when processing of the The content of the ADDRESS COUNTER when processing of the current line is initiated is usually displayed at the left side of the listing. When the Location flag is set by a LOC directive, the LOCATION COUNTER (identified by a trailing L) is displayed instead of the ADDRESS COUNTER. The symbol \$ has special meaning in that it has the value of the'LOCATION COUNTER when processing of the current line began. For example:

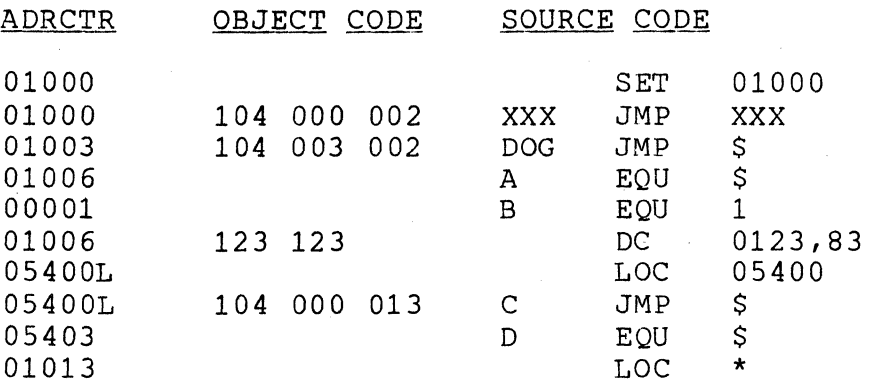

The ASSEMBLER maintains a stack of 16 dynamic Program Address Blocks (PAB'S) which may be used to locate data and code at Assembly time. A PAB is actually an ADDRESS COUNTER which has been given a symbolic name. This name is not used as a dictionary entry but is used solely for the purpose of requesting an ADDRESS COUNTER swap with the current PAB (see Sections 3.10 and 3.11).

An ABSOLUTE PAB is defined by the ASSEMBLER and is implicitly used anytime the programmer neglects to Originate (ORG) and Use (USE) additional PAB's (see Section 3.10 and 3.11). When a new PAB is requested, the current PAB's ADDRESS COUNTER is stored and the next available address associated with the requested PAB is placed in the ADDRESS and LOCATION COUNTERS.

The first word address and the length of each PAB is printed at the end of pass 1.

Example of PAB usage:

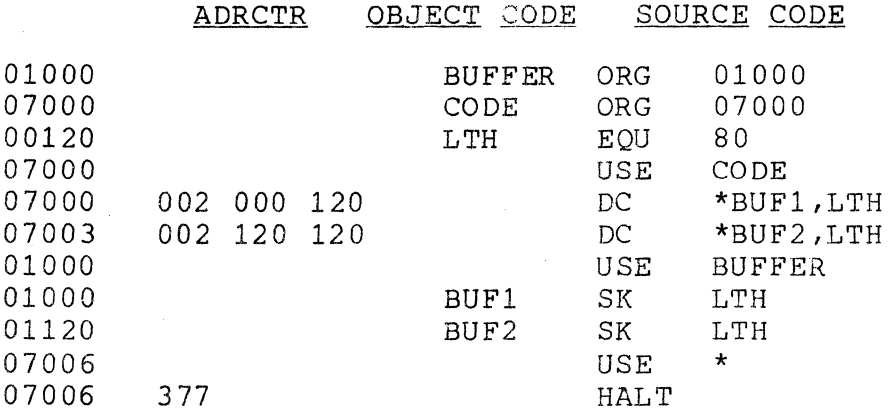

# CHAPTER 2. STATEMENTS

A 2200 assembly code statement consists of a label field, an instruction field, an expression field and a comment field. For example:

 $\frac{1}{2}$   $\frac{3}{4}$   $\frac{4}{4}$ LABEL  $\frac{2}{2}$ JTC  $\frac{3}{\text{START}}$ THIS IS A COMMENT FIELD Field 1 is the LABEL FIELD Field 2 is the INSTRUCTION FIELD Field 3 is the EXPRESSION FIELD Field 4 is the COMMENT FIELD

The 2200 editor provides tabulation so that the fields may be<br>fied to begin in a certain column for ease of reading. Tab justified to begin in a certain column for ease of reading. stops at columns 9, 15 and 30 create a good appearance. However, the ASSEMBLER only requires the following:

A non-space in the first column means that the first field is a label except for a leading period, plus, or asterisk, which designates the entire line as a comment line.

A space in the first column means no label and the first symbol on the line is an instruction.

Scanning proceeds from left to right. One or more spaces serve as delimiters for the LABEL and INSTRUCTION fields. Spaces may appear in the expression field without terminating the expression (see, however. Section 2.3).

#### 2.1 LABEL FIELD

The Label Field may consist of any number of characters. However, only the first six will be used as a label name in the dictionary and, therefore, the first six must be unique. The first character may be any alphabetic character or a \$ sign. The other characters may be any alphanumeric character or a \$ sign. An asterisk or colon immediately following the label (with no intervening spaces) will declare the label as a program entry point and the label will be written to the entry point file by the ASSEMBLER (see Section 5). If the label field is terminated by an equal sign followed by a space, this occurrence of the label may

not be the first; in which case, a redefinition of the label's value will occur and the normal 'D' error flag will not be generated. Extreme care must be exercised when using this redefinition capability as directives must not use multiply defined symbols in their expression field and the ASSEMBLER will not error flag such usage. Some examples of labels follow.

VALID LABELS

LBL123

LABEL\$

LABELA\*

LABELB=

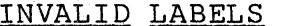

REASON FOR ILLEGALITY

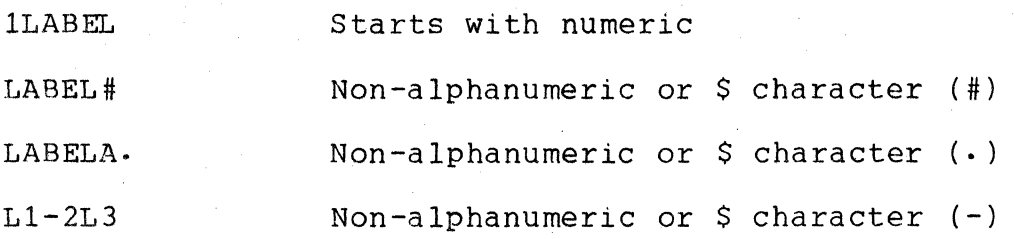

A label may appear in a statement which has empty instruction and expression fields. Invalid labels are flagged as 'E' errors (see 5.5.3).

2.2 INSTRUCTION FIELD

The Instruction Field may be any of the instruction mnemonics, assembler directives, or assembler macros. It has the same syntactical restrictions as the Label Field (any number of characters starting with a letter and containing only alphanumerics or \$'s) except only the first two or three characters are used and consequently the user may abbreviate some instructions. For example:

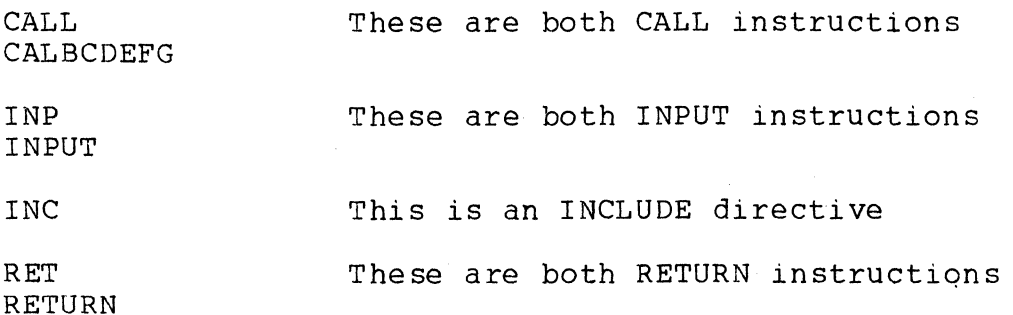

Any illegal or undefined instruction mnemonics will cause 'I' error flags to be generated.

## 2.3 EXPRESSION FIELD

The Expression Field consists of one or more expressions, delimited by commas, comprised of any number of strings, numbers, or symbols with operators between them. However, only the first expression will have significance except in the case of certain assembler directives (DC, DA, and IFnn) as' noted in Sections 3.7, 3.8, and 3.19. DOSASM5 will allow spaces within an expression field in most cases; however, the use of spaces within expressions is not encouraged since other assemblers (i. e. SNAP1 and SNAP2)<br>will not accept expressions with imbedded spaces. Numbers are will not accept expressions with imbedded spaces. assumed to be decimal (base 10) unless they have one or more<br>leading zeros, in which case they are taken to be octal. That is, leading zeros, in which case they are taken to be octal. 123 is 123 decimal, whereas 0123 or 00123 (the octal number 123) is really 83 decimal.

String quantities are denoted (preceded and followed) by apostrophes. In expressions, only one character is allowed with the exception of the DC directive. The character's value is the<br>ASCII binary number with the parity bit always a zero. A null ASCII binary number with the parity bit always a zero. string is illegal. A forcing character (#) is used in strings to indicate that the next character should be taken as ASCII no matter what it is. Thisis useful for entering the characters (') and (#) themselves string. For example:

#### $'$ #'##' is the character string '#

Expressions are evaluated strictly from left to right and all operators have the same precedence (with no parentheses allowed). The expression scanner generates a 16-bit two's complement value giving a decimal range of -32768-to +32767. Instructions which use only eight bits will discard the most significant byte (MSB) of the value generated by the expression scanner and use only the least significant byte (LSB) of the value. Syntax errors in

expressions will be flaggedwith'E' error flags. A 'u' flag is issued in pass one when an assembler directive other than DA or DC is operating on an expression containing a label not yet in the dictionary. A 'u' flag is issued in pass two whenever an expresssion contains an undefined label. The expression field is omitted for instructions which require no expression.

There are eleven operators allowed in expressions:

- $2 3 1$ + This means addition.
- $2 \cdot 3 \cdot 2$ This means subtraction. Note that the minus sign may be placed at the beginning of an expression if the value of the first item is to be negated.
- $2 \cdot 3 \cdot 3$ When used as the first character in the \* expression, this operator will set the ASSEMBLER'S star flag (see Sections 3.7, 3.8, 4.4, and 4.5). It may be followed by a minus operator (e.g. \*-DOG+l).
- $2 \cdot 3 \cdot 4$ When used as other than the first character in \* the expression, signifies 16-bit integer multiplication.
- $2 \cdot 3 \cdot 5$ / A slash indicates least whole integer division. This means that any remainder produced by the division will not be used.
- $2 \cdot 3 \cdot 6$ > This means shift right. The value accumulated up to this point is logically shifted right the number of places indicated in the following label value or number (all bits shifted off the end are discarded and zeros are filled in on the left). Because the operation is a logical shift, sign is not maintained. Thus, negative numbers will be treated as positive 16-bit values instead of two's complement 16-bit values.

 $2 \cdot 3 \cdot 7$  $\langle$ 

This is the same as > except shifting is to the left with zero fill on the right.

2-4 DOS ASSEMBLER 5

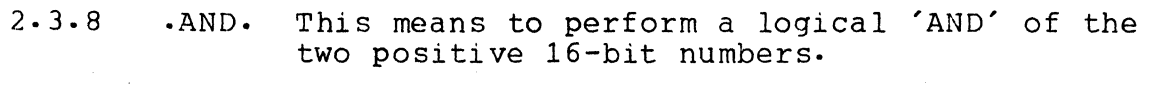

2.3.9 .OR. • IOR. These mean to perform a logical inclusive 'OR' of the two positive 16-bit numbers.

in G

2.3.10 .XOR. This means to perform a logical exclusive 'OR' of the two positive 16-bit numbers.

> Note that only the first character of a logical operation is used to determine the operation type and that additional characters prior to the second period are ignored.

# 2.4 EXAMPLES OF EXPRESSIONS

The following examples assume that the value of DOG is 1 and that the value of CAT is 2.

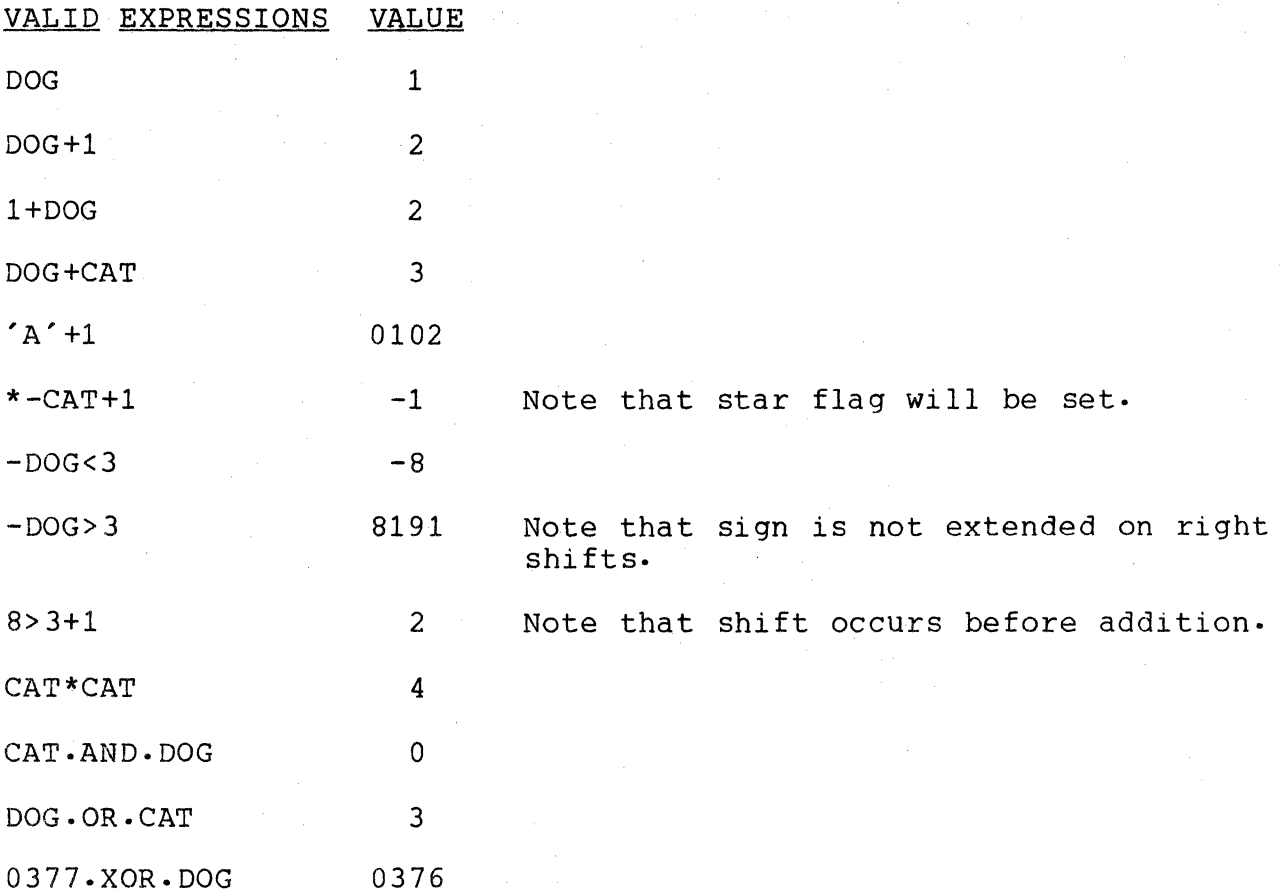

2-6 DOS ASSEMBLER 5

ILLEGAL EXPRESSIONS

DOG+ Terminating character not a space or comma.

DOG#l Illegal binary operator.

 $\Delta$ 

'AB' Illegal if not a DC statement. Only 1 character allowed in all other expression strings.

 $'A' + 1$ Illegal only in a DC statement because a separator is expected after a string and + is not a valid separator (see Section 3.7).

CAT+DOG= Illegal terminator character.

CAT.NOT.l Illegal binary operator.

\*\*12 Star flag set but no multiplier exists for second asterisk.

 $-XOR.1$ No value prior to operator.

2.5 COMMENT FIELD

The Comment Field begins anywhere after the Expression Field, Instruction Field (if the Expression Field is not used), or Column 2 (if Column 1 contains a period, plus, or asterisk as noted in Sections  $3.14$ ,  $3.15$ , and  $3.16$ ). The Comment Field may contain any character and is terminated by the end of the line. The ASSEMBLER puts out its listing of the source line exactly as it is provided in the source code so formatting of comments will be maintained.

 $\mathcal{L}^{\mathcal{L}}(x)$  and  $\mathcal{L}^{\mathcal{L}}(x)$  are the set of the set of the set of the set of the set of the set of the set of the set of the set of the set of the set of the set of the set of the set of the set of the set of 

 $\mathcal{L}(\mathcal{A})$  and  $\mathcal{L}(\mathcal{A})$ 

 $\mathcal{L}(\mathcal{L}^{\mathcal{L}})$  and  $\mathcal{L}^{\mathcal{L}}$  and  $\mathcal{L}^{\mathcal{L}}$  and  $\mathcal{L}^{\mathcal{L}}$  $\label{eq:2.1} \begin{split} \mathcal{L}_{\text{max}}(\mathbf{r},\mathbf{r}) & = \mathcal{L}_{\text{max}}(\mathbf{r},\mathbf{r}) = \mathcal{L}_{\text{max}}(\mathbf{r},\mathbf{r}) = \mathcal{L}_{\text{max}}(\mathbf{r},\mathbf{r}) = \mathcal{L}_{\text{max}}(\mathbf{r},\mathbf{r}) = \mathcal{L}_{\text{max}}(\mathbf{r},\mathbf{r}) = \mathcal{L}_{\text{max}}(\mathbf{r},\mathbf{r}) = \mathcal{L}_{\text{max}}(\mathbf{r},\mathbf{r}) = \mathcal{L}_{\text{max}}(\math$ 

 $\mathcal{L}^{\text{max}}_{\text{max}}$  , where  $\mathcal{L}^{\text{max}}_{\text{max}}$ 

CHAPTER 3. ASSEMBLER DIRECTIVES

Assembler Directives are used for setting the LOCATION COUNTER, ADDRESS COUNTER, and LABEL values to other than the normal sequential assignments and for defining constants. Other Directives are used to control certain ASSEMBLER functions such as input file linking, source file assembly, and program listing. Note that the normal forward referencing in the expression field is only permitted in the DC and DA directives.

3.1 INCLUDE

INC Includes the source from the file specification given in DOS format in the expression field. Up to 25 files may be included at nesting levels of up to 4 deep. Exceeding these limits will result in 'F' errors and the inclusion(s) will not be made. Lines of source code originating from an included file are noted by a trailing alphabetic character in the line number. Note that the label field of an INCLUDE directive is ignored and no dictionary entry made.

# 3.2 EQUIVALENCE

EQU Sets the value of the label on the statement to the value of the expression field. Object code is not generated by EQU's, but dictionary labels are. External references can be handled by equating labels to external locations and then referencing the labels. Will produce an 'E' error if no label is found.

#### 3.3 SET

SET Sets the first word and current word address of the ABSOLUTE PAB (initially 010000) to the value of the expression field, clears the Location flag, and initiates usage (USE) of the ABSOLUTE PAB (see Section 3.11).

# 3.4 SKIP

SK Increments the values of the LOCATION and ADDRESS COUNTERS by the value of the expression field.

#### 3.5 TABULATE PAGE

TP Increments the value of the ADDRESS COUNTER until<br>it is a multiple of 256 (LSB = 000). This is it is a multiple of 256 (LSB =  $000$ ). useful for setting up page-dependent data areas which are addressable by single precision (leaving H fixed and manipulating only the L-register). If the Location flag is set, the ADDRESS COUNTER is the Location riag is set, the ADDRESS COUNTER<br>not incremented and an 'I' error is produced.

#### 3.6. TABULATE MAYBE

TM Performs a Tabulate Page if the value of the expression field would cause a page overflow if<br>added to the current ADDRESS COUNTER. Will added to the current ADDRESS COUNTER. produce an 'I' error if the Location flag is set.

#### 3.7 DEFINE CONSTANT

DC Generates eight bit object bytes from one or more expressions or strings delimited by commas found in the expression field. A leading asterisk on any expression will produce two object bytes (LSB, MSB) and therefore addresses may be imbedded within DC directives. A special exception is made<br>for string items found in the DC directive. All for string items found in the DC directive. the characters of a string item are significant and as many words as necessary are generated to accommodate all the characters of the given string. This special string item is in effect only if the expression is opened with an apostrophe.

3-2 DOS ASSEMBLER 5

String items in expressions still have only one character of significance. For example:

DC 1,2+3,2+'A','ABC'

generates the following octal values:

001,005,0103,0101,0102,0103

Note that 'A'+2 is illegal as the DC directive will consider it as a special multiple-character string and the + is not a legal terminator (only space or comma) but that  $2+^rA'$  is legal since the normal expression scanner will be used to determine its value.

# 3.8 DEFINE ADDRESS

DA Generates a two byte constant which is the<br>address, LSB first, of the expression. Placing an address, LSB first, of the expression. \* in front of an expression will cause the two bytes to be generated in the reverse order (MSB first, LSB second). For example:

> DOG EOU DA 01234 DOG,\*DOG,l

gives the following octal values:

234,002,002,234,001,000

3.9 LOCATION

LOC Sets LOCATION COUNTER to the value of the expression field and sets the Location flag. If the expression field consists of an asterisk, the Location flag is cleared and the LOCATION COUNTER is set to the ADDRESS COUNTER. Note that the listing will have the LOCATION COUNTER (noted by a trailing L) printed instead of the ADDRESS COUNTER.

#### 3.10 ORIGINATE

ORG Initializes a new PAB and sets its first and current word addresses to the value of the expression field. The label field only defines the PAB's name and not a label for the dictionary. An 'E' error flag will be issued if the PAB has been previously defined or if there is no label. This error is fatal and causes pass two to abort.

#### 3.11 USAGE

USE Declares the usage of the PAB whose name is given in the expression field. An asterisk in the field will revert back to the last PAB used. An 'E' error will be issued if the PAB named has not been originated. This error is fatal and will abort pass two.

#### 3.12 REPEAT

kPT Will cause the following line of source code to be processed the number of times indicated by the LSB of the expression field's value. For example:

> RPT 5 CALL INCHL

will produce the same code as:

CALL INCHL CALL INCHL CALL INCHL CALL INCHL CALL INCHL

Repeating statements with labels which do not ha ve a trailing = to signify a multiple definition will result in 'D' error flags.

3-4 DOS ASSEMBLER 5

## 3.13 END

END Indicates that there is no more source code to be processed and that the ASSEMBLER should proceed to pass 2 if in pass 1 or complete generating the output if in pass 2. Note that an 'F' error will be issued if an END is found in an Included file. The expression field has special significance in the END statement in that its value is taken as the Primary Transfer Address at which program execution will begin. This is optional and a Secondary Transfer Address is set by the ASSEMBLER to the location of the first byte of object code.

# 3.14 PERIOD

A period' in the first column will cause the ASSEMBLER to treat the entire line as a comment line.

# 3.15 PLUS SIGN

+ A plus sign in the first column will cause a page eject during the listing of the program. The line will be treated as a comment line as well and printing will occur after the ejection.

 $\mathcal{L}^{\text{max}}_{\text{max}}$ 

# 3.16 ASTERISK

\* An asterisk in the first column will cause a page eject if the listing is within two inches of the bottom of a page. The line is treated as a comment line and printing occurs after any possible ejection.

# 3.17 LIST

- LIS This is a directive which is used to alter the settings of the ASSEMBLER'S listing control flags. Each flag is specified by one character which turns the flag on when mentioned in a LIST statement unless it is preceded by a minus sign which will turn the flag off. Commas may be used to delimit more than one flag character. The flag characters, their default settings, and their usage are as follows:
	- L ON Master list control. If turned off, no pass two output will be listed until this flag is turned on again regardless of other control flags.
	- G OFF Generated lines. If turned off, this flag will suppress the listing of code lines generated by DC, DA, and RPT statements.
	- I OFF Included lines. Lines of source code included from additional source files will not be listed unless this flag is on.

F OFF If-skipped lines. This flag must be 'on to produce a listing of all lines of code skipped by an IF<nn> statement.

# 3.18 ERROR

ERR Produces a 'P' error in both pass 1 and pass 2. Usually follows a conditional assembly statement to trap a page, table, overflow etc. For example:

#### TABLE SK

IFNE ERR XIF LEN \$>8,TABLE>8 TABLE OVERFLOWS A PAGE!

3.19 IF

IFnn

This is the conditional assembly directive. Condition 'nn' (assumed to be 'EQ' if not given) must be met when comparing the two expressions found separated by a comma in the expression field in order to assemble following lines of code. second expression will be assumed zero if not<br>given. Only an XIF directive will turn the Only an XIF directive will turn the conditional assembly back on. However, IF statement nesting may occur to any depth. undefined expression operand in pass 1 is fatal and this occurrence will cause pass 2 to be aborted. The available condition codes are:

EO Field 1 must be equal to field <sup>2</sup> GT Field 1 must be greater than field 2<br>LT Field 1 must be less than field 2 LT Field 1 must be less than field 2<br>NE Field 1 must not be equal to field NE Field 1 must not be equal to field 2<br>GE Field 1 must be either greater than Field 1 must be either greater than or equal to field 2 LE Field 1 must be either less than or equal to field 2 Z Field 1 must be zero<br>NZ Field 1 must be non-NZ Field 1 must be non-zero<br>C Field 1 must be clear Field 1 must be clear (flag-testing, same as Z ) S Field 1 must be set (flag-testing, same as NZ)

# 3.20 XIF

XIF Forces the assembly on if it has been conditionally turned off.

#### CHAPTER 4. ASSEMBLER MACROS

Assembler MACROS are opcode mnemonics which directly result in the generation of a sequence of machine instructions.

4.1 HL

HL (exp) The HL macro generates the load H register and load L register instructions necessary to place the value of the expression field in the H and the L registers properly so that a load to or from memory will use that address i.e. H contains the MSB and L contains the LSB. The HL macro contains the LSB. generates four bytes of object code. For example:

> OOPS EQU 02005 OOPS

generates the following code:

066 005 056 004

4.2 DE

DE (exp) The DE macro works the same as the HL macro except it loads the D and E registers instead of Hand L.

#### 4.3 BC

BC (exp) The BC macro works the same as the HL macro except it loads the Band C registers instead of Hand L.

## 4.4 MEMORY STORE

MS (r) (\*){ exp) The Memory Store macro allows the user to store a given register into a given memory location. Placing an \* in front of the expression causes the H-register to be loaded as well as the L. The expansion is as follows:

> T.T. LH  $LM(r)$ (exp)  $(exp) > 8$  if  $\star$  is present

4.5 MEMORY LOAD

ML{r) (\*)(exp) The Memory Load macro works the same as the Memory Store (MSr) macro with the exception that the register is loaded from memory rather than being stored into memory.

## 4.6 SHIFT RIGHT NUMBERIC

SRN (exp)

The Shift Right Numeric macro allows the user to generate SRC instructions the number of times specified in the expression field. The expression must be defined in pass one and must have a value between zero and seven. For example:

SRN 3

will generate the following code:

012 012 012

4-2 DOS ASSEMBLER 5

# 4.7 SHIFT LEFT NUMERIC

 $\Delta \phi$ 

SLN (exp) The Shift Left Numeric macro works the same as the SRN macro with the exception that SLC instructions (002) are generated.

 $\label{eq:2.1} \frac{1}{\sqrt{2}}\left(\frac{1}{\sqrt{2}}\right)^{2} \left(\frac{1}{\sqrt{2}}\right)^{2} \left(\frac{1}{\sqrt{2}}\right)^{2} \left(\frac{1}{\sqrt{2}}\right)^{2} \left(\frac{1}{\sqrt{2}}\right)^{2} \left(\frac{1}{\sqrt{2}}\right)^{2} \left(\frac{1}{\sqrt{2}}\right)^{2} \left(\frac{1}{\sqrt{2}}\right)^{2} \left(\frac{1}{\sqrt{2}}\right)^{2} \left(\frac{1}{\sqrt{2}}\right)^{2} \left(\frac{1}{\sqrt{2}}\right)^{2} \left(\$  $\label{eq:2.1} \frac{1}{\sqrt{2\pi}}\int_{\mathbb{R}^3}\frac{1}{\sqrt{2\pi}}\int_{\mathbb{R}^3}\frac{1}{\sqrt{2\pi}}\int_{\mathbb{R}^3}\frac{1}{\sqrt{2\pi}}\int_{\mathbb{R}^3}\frac{1}{\sqrt{2\pi}}\int_{\mathbb{R}^3}\frac{1}{\sqrt{2\pi}}\int_{\mathbb{R}^3}\frac{1}{\sqrt{2\pi}}\int_{\mathbb{R}^3}\frac{1}{\sqrt{2\pi}}\int_{\mathbb{R}^3}\frac{1}{\sqrt{2\pi}}\int_{\mathbb{R}^3}\frac{1$ 

 $\label{eq:2.1} \frac{1}{\sqrt{2}}\left(\frac{1}{\sqrt{2}}\right)^{2} \left(\frac{1}{\sqrt{2}}\right)^{2} \left(\frac{1}{\sqrt{2}}\right)^{2} \left(\frac{1}{\sqrt{2}}\right)^{2} \left(\frac{1}{\sqrt{2}}\right)^{2} \left(\frac{1}{\sqrt{2}}\right)^{2} \left(\frac{1}{\sqrt{2}}\right)^{2} \left(\frac{1}{\sqrt{2}}\right)^{2} \left(\frac{1}{\sqrt{2}}\right)^{2} \left(\frac{1}{\sqrt{2}}\right)^{2} \left(\frac{1}{\sqrt{2}}\right)^{2} \left(\$  $\label{eq:2.1} \begin{split} \mathcal{L}_{\text{max}}(\mathbf{r}) & = \frac{1}{2} \sum_{i=1}^{N} \mathcal{L}_{\text{max}}(\mathbf{r}) \mathcal{L}_{\text{max}}(\mathbf{r}) \\ & = \frac{1}{2} \sum_{i=1}^{N} \mathcal{L}_{\text{max}}(\mathbf{r}) \mathcal{L}_{\text{max}}(\mathbf{r}) \mathcal{L}_{\text{max}}(\mathbf{r}) \mathcal{L}_{\text{max}}(\mathbf{r}) \mathcal{L}_{\text{max}}(\mathbf{r}) \mathcal{L}_{\text{max}}(\mathbf{r}) \mathcal{L}_{\text{max}}(\mathbf$ 

#### CHAPTER 5. OPERATING PROCEDURES

The DOS command requesting execution of the Version 5 ASSEMBLER should be as follows:

ASM source  $($ , object $($ , entryp $))$  $($ ;  $(D)$  $(L)$  $(X)$  $(F)$  $(I)$  $(G)$  $)$ 

where each pair of parentheses and their content is optional.

# 5.1 PARAMETERIZATION

The first file spec (which is required) is the source file, the second file specification is for the object file, and the third file specification is for the entry point file. Each of third file specification is for the entry point file. Each of<br>these three files must be physically different. The source file these three files must be physically different.<br>has a default extension of TXT. The object file The object file, if not given, is assumed to have the same name as the source file and has a default<br>extension of ABS. The entry point file, if required and not The entry point file, if required and not given, is assumed to have the same name as the source file with a<br>default extension of EPT. The entry point file is written after The entry point file is written after pass one only if entry points have been declared in the program. The EPT file is written in a compressed symbolic format which can be INCLUDED by a later assembly to provide a program linking capability.

The characters on the command line following the semicolon specify output options. The character L will cause the output to be listed on a Servo printer, if one is on-line. Otherwise, L produces a listing on the local printer. If the character X appears, a cross-reference map will be listed on the Servo or local printer (as above). X may appear in the command line without L if a cross-reference table but no program listing is desired. The character D signifies that the output should be displayed on the 2200 CRT, and the remaining valid characters instruct the ASSEMBLER to turn on their respecti ve Ii sting control flags (see Section 3.17). If neither L nor X appear as parameters, no printed output is produced. Assembly error messages are displayed on the CRT regardless of which options are specified.

#### 5.2 EXECUTION-TIME COMMANDS

During the ASSEMBLER pass one and pass two, two execution-time commands may be invoked. Depressing the DISPLAY key will prevent the 2200 CRT screen from rolling up until the key is released. The KEYBOARD key may be used to terminate the

## assembly and return to DOS.

# 5.3 ASSEMBLER PASS ONE

Initially the ASSEMBLER will validate the three file specifications and the parameter string and will then request an 80-character heading if either the L or X parameter was specified. Next it will print its Version number and the maximum number of labels it can handle *in* its dictionary. The ASSEMBLER will then read the source file and any INCLUDED files *in* order to build a dictionary containing all symbolic names used by the programmer and their equivalent octal value or address. A notation *is*  printed as each INCLUDE *is* processed along with any lines which contain errors. At the end of pass one, one or more of the following items will be printed:

- 1) Any pass one error flags<br>2) Dictionary overflow messa
- 2) Dictionary overflow message if overflow occurred
- 3) Fatal error message if error occurred<br>4) Program Entry Points--name, value
- 4) Program Entry Points--name, value<br>5) List of undefined symbols
- 5) List of undefined symbols<br>6) List of unused symbols
- 6) List of unused symbols<br>7) List of multiply defin
- 7) List of multiply defined symbols<br>8) PAB starting locations and lengtl
- PAB starting locations and lengths

# 5.4 ASSEMBLER PASS TWO

If no fatal pass one errors occurred, the ASSEMBLER will now write the entry point file, if required, and proceed into pass two. Pass two *is* responsible for the actual generation of object code and.a program listing. However, if a cross-reference listing is to be generated, pass two will also write a reference file (ASMXREF/SYS) which will contain all symbolic references made in the program. .

5.5 CROSS-REFERENCE GENERATION

At the completion of pass two, the ASSEMBLER will call in overlay 1 if a cross-reference listing *is* desired. Overlay 1 uses DOS SORT to sort ASMXREF/SYS into the ordered file ASMSREF/SYS and produces from it a cross-reference table. The actual listing of references will contain the symbolic name preceded by its actual octal value, unless the name *is* undefined in which case it is preceded by asterisks. Following the symbolic name is a list of all line numbers at which that symbolic name was defined or referenced. All definition lines are flagged with a leading asterisk while all Inclusions are noted by a trailing colon followed by the Inclusion file character (see Section 3.1). For

5-2 DOS ASSEMBLER 5

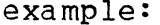

 $\mathcal{L}_{\mathcal{L}}$ 

 $\label{eq:1} \begin{aligned} \mathcal{L}_{\text{max}}(\mathcal{L}_{\text{max}}) = \mathcal{L}_{\text{max}}(\mathcal{L}_{\text{max}}) \end{aligned}$ 

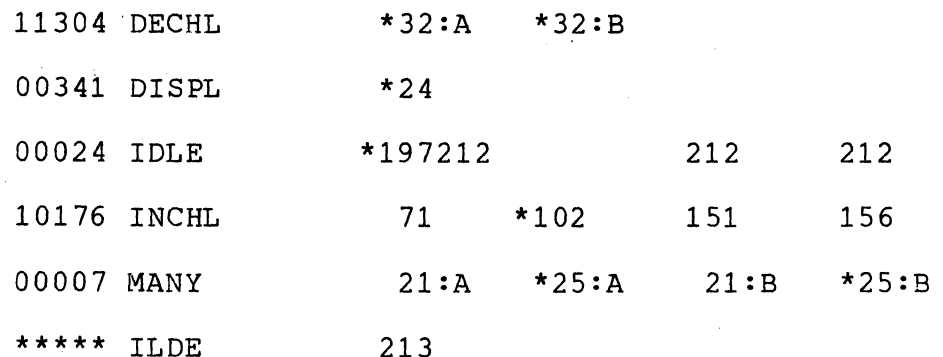

 $\bar{L}$ 

# 5.6 ASSEMBLY ERRORS

The ERROR FLAGS produced by the 2200 ASSEMBLER during both passes are as follows:

- 5.5.1 <sup>D</sup> The D flag means DIFFERENT DEFINITION. It is generated if an attempt has been made to define the label more than once without a trailing  $=$ mark. Generated in pass one only.
- 5.5.2 <sup>I</sup> The I flag means INSTRUCTION MNEMONIC UNDEFINED. The instruction was not an acceptable instruction and a zero or 0377 is inserted for the instruction.
- 5.5.3 E The E flag means that an error has occurred in an EXPRESSION or some unrecognizable character appeared in the wrong place. In this case, a zero is substituted for the expression or in whatever was unrecognizable if code generation was expected.
- 5.5.4 <sup>U</sup> The U flag means UNDEFINED LABEL. It is issued in pass two whenever a label is referenced and is not defined and it is issued in pass one when an assembly directive (except DA or DC) is operating on an expression containing a label not yet in the dictionary (forward referencing).
- 5.5.5 <sup>F</sup> The F flag means FILE error. It can be issued in either pass when the ASSEMBLER'S limits for an inclusion are exceeded or when an INCLUDED file contains an END directive.
- 5.5.6 P The P flag means PROGRAMMER PRODUCED. It is issued in both passes when an ERR directive is encountered.

5-4 DOS ASSEMBLER 5

# APPENDIX A. INSTRUCTION REPERTOIRE

 $\sim$ 

Notes: Opcodes shown without mnemonics are undefined. See Datapoint 2200 reference manual for further instruction definition.

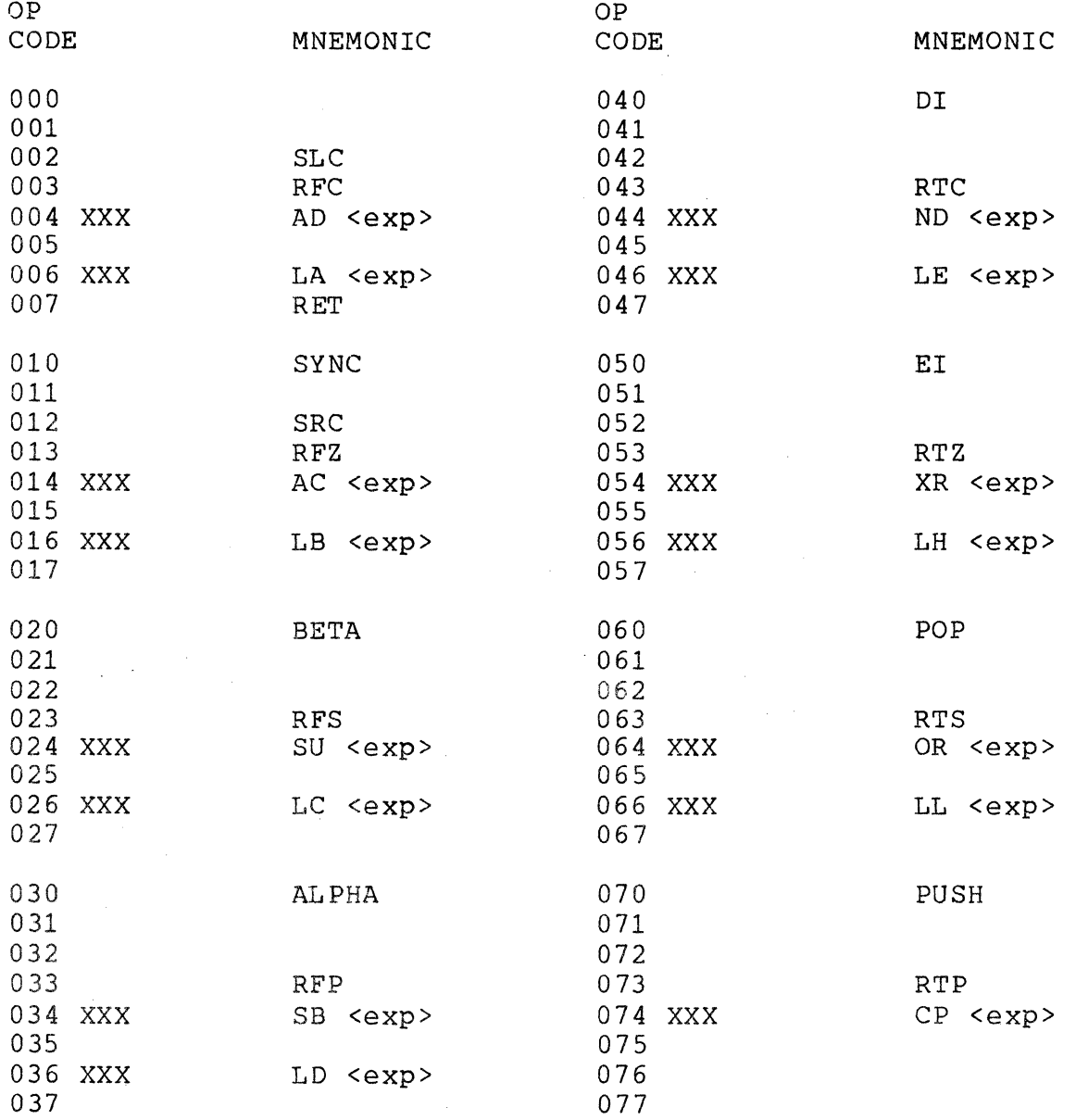

APPENDIX A. INSTRUCTION REPERTOIRE A-l

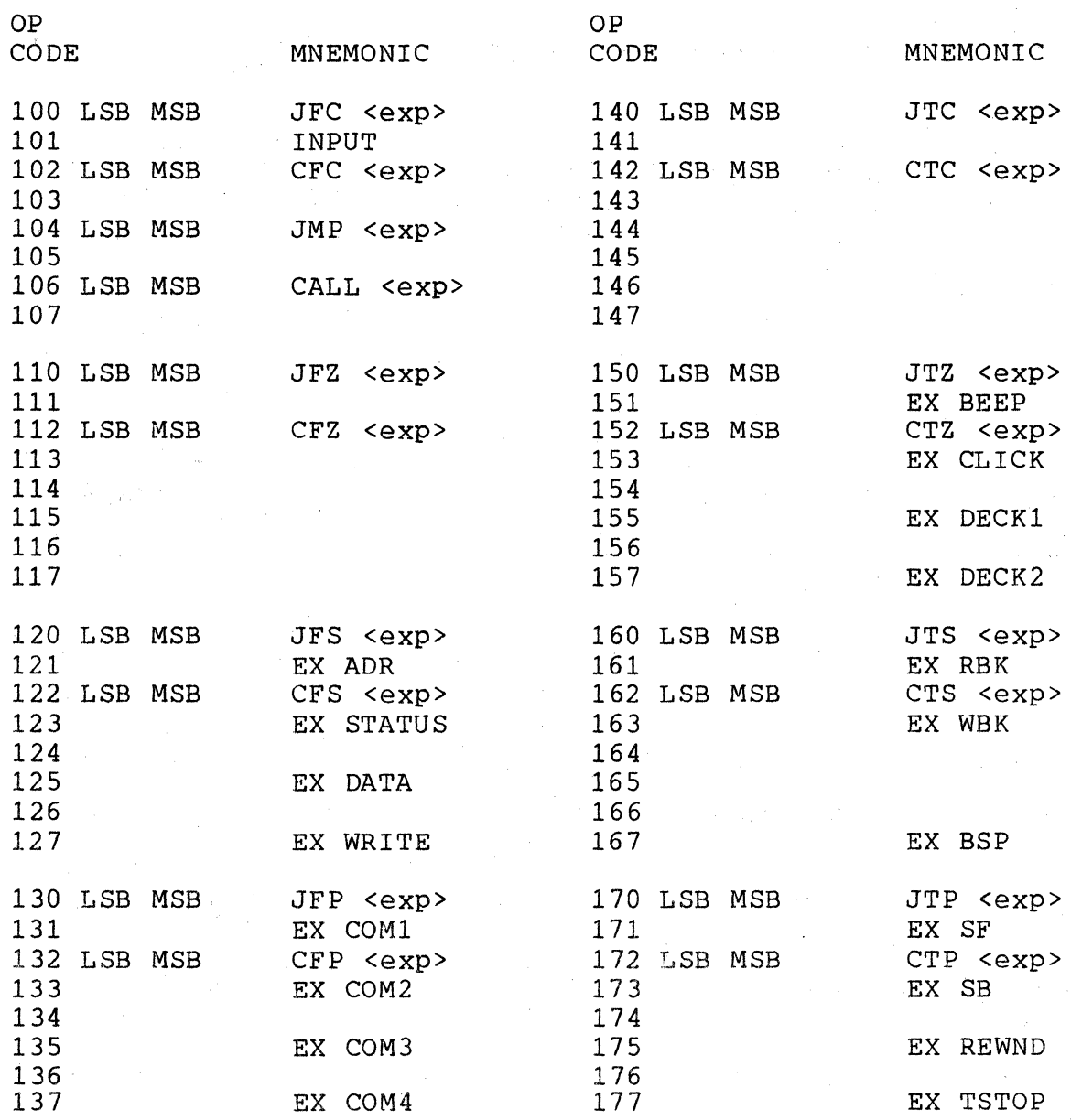

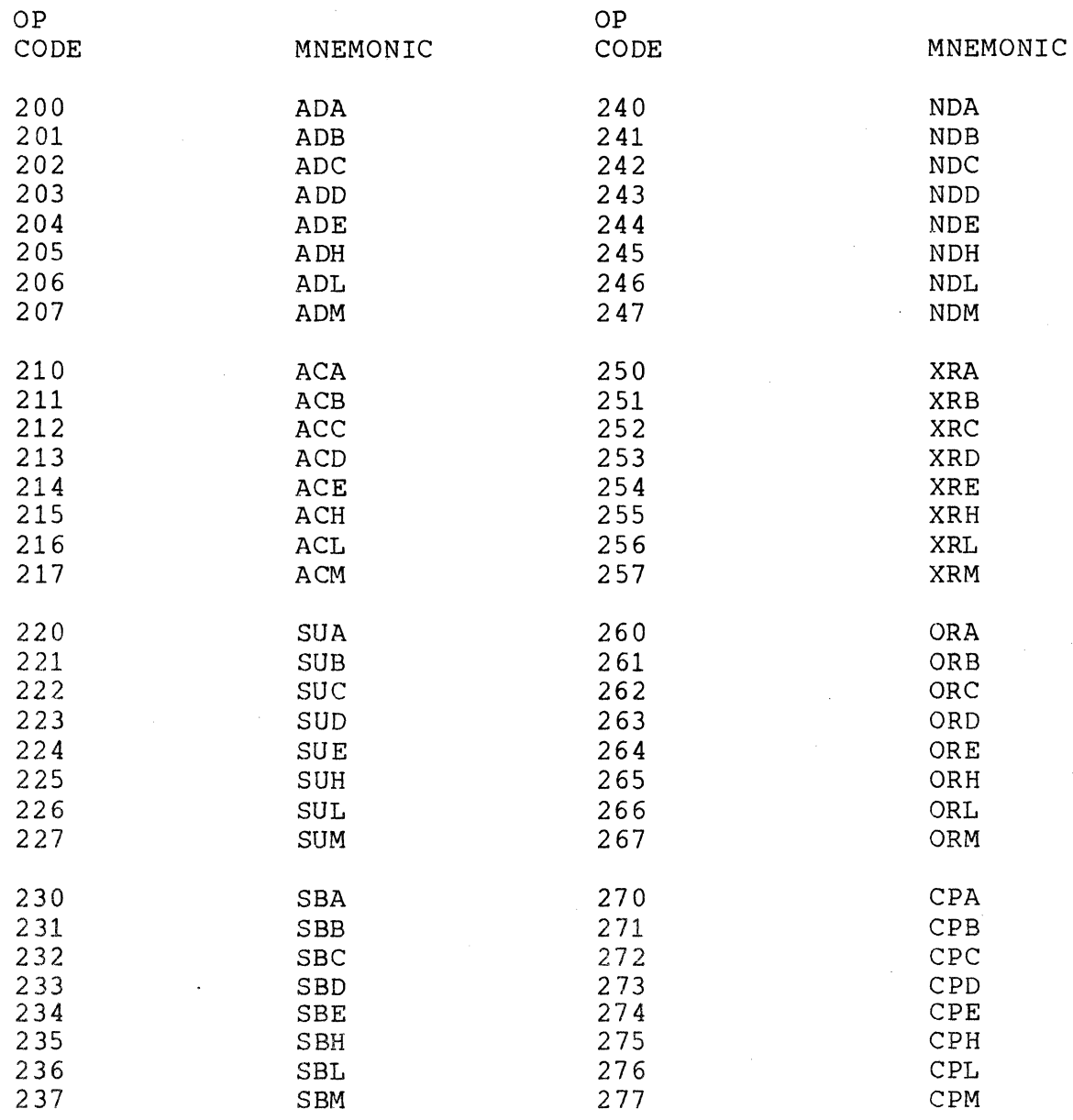

APPENDIX A. INSTRUCTION REPERTOIRE A-3

 $\mathcal{L}_{\mathcal{A}}$  .

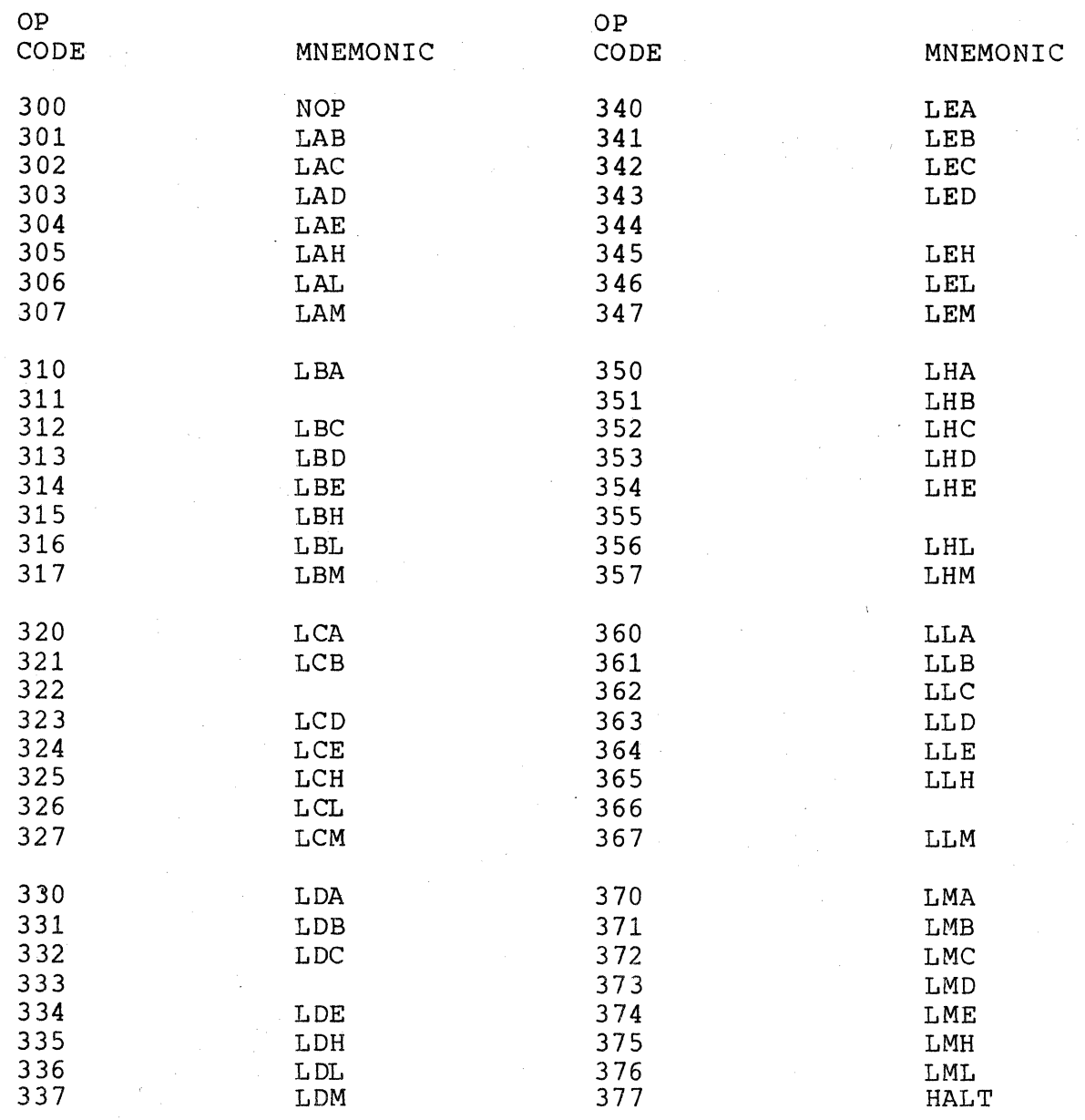

# APPENDIX B. MNEMONIC OPCODE REPERTOIRE

This appendix contains a list of all valid mnemonics which can be used in the opcode field of the ASSEMBLER. Each mnemonic is followed with a brief definition of its usage. Note that the condition flip-flops which are specified as <c> may be specified as follows:

```
Carry --- C or B 
Zero ---- Z or E 
Sign ---- S or L or N 
Parity -- P
```
The processor registers which are specified as <r> may be specified by the register name, i.e. A, B, C, D, E, H, L or M (if Memory Ref).

### OPCODE DESCRIPTION

# SECTION .

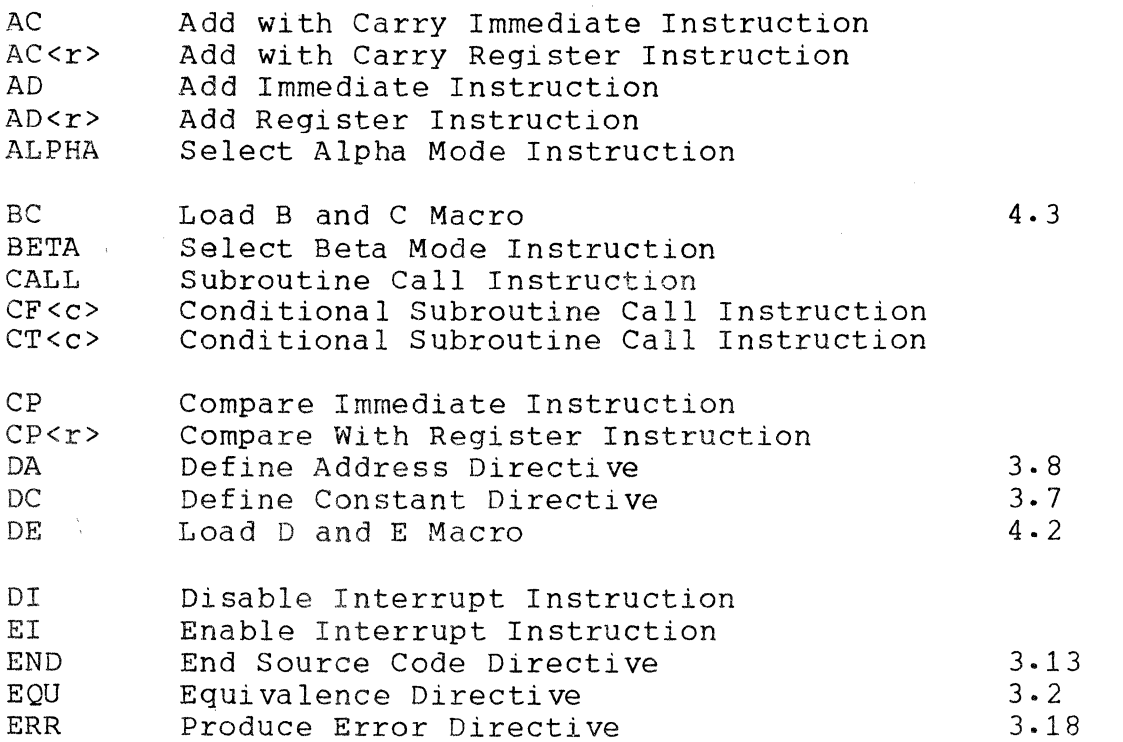

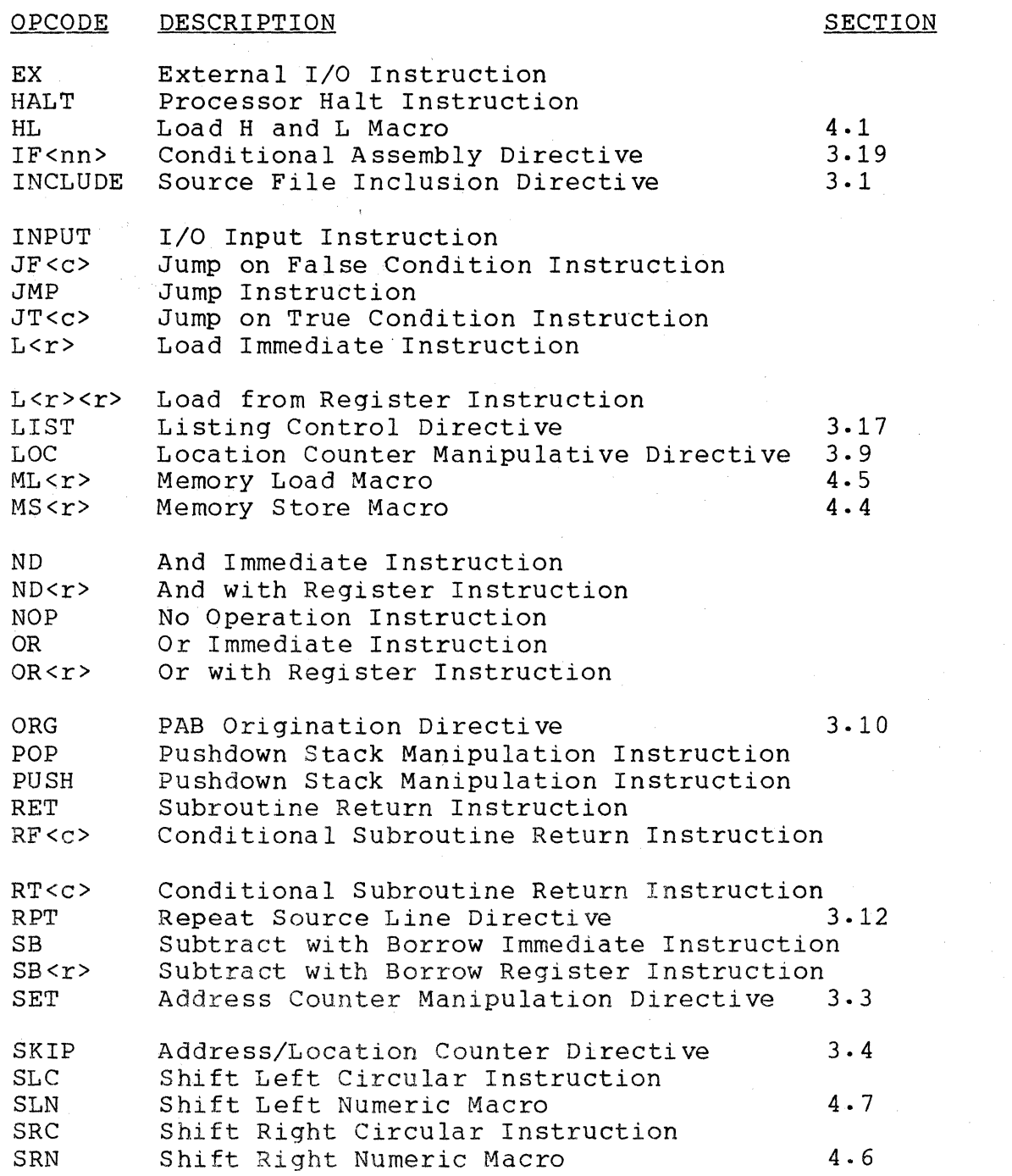

B-2 DOS ASSEMBLER 5

 $\bar{\phantom{a}}$ 

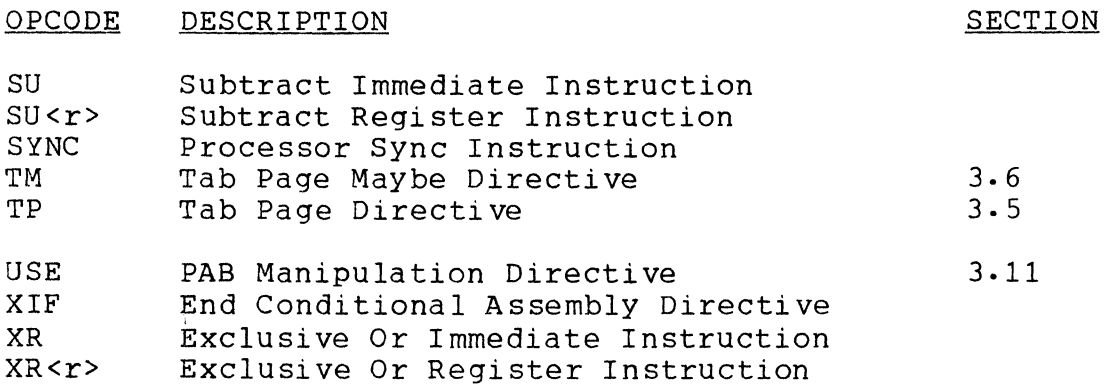

 $\sim$ 

 $\label{eq:1} \begin{array}{ll} \mathcal{C}(\mathcal{A}) & \mathcal{C}(\mathcal{A}) \cong \mathcal{C}(\mathcal{A}) \otimes \mathcal{C}(\mathcal{A}) \otimes \mathcal{C}(\mathcal{A}) \otimes \mathcal{C}(\mathcal{A}) \otimes \mathcal{C}(\mathcal{A}) \otimes \mathcal{C}(\mathcal{A}) \otimes \mathcal{C}(\mathcal{A}) \otimes \mathcal{C}(\mathcal{A}) \otimes \mathcal{C}(\mathcal{A}) \otimes \mathcal{C}(\mathcal{A}) \otimes \mathcal{C}(\mathcal{A}) \otimes \mathcal{C}(\mathcal{A}) \$ 

 $\label{eq:2.1} \frac{1}{\sqrt{2}}\sum_{i=1}^n\frac{1}{\sqrt{2}}\sum_{i=1}^n\frac{1}{\sqrt{2}}\sum_{i=1}^n\frac{1}{\sqrt{2}}\sum_{i=1}^n\frac{1}{\sqrt{2}}\sum_{i=1}^n\frac{1}{\sqrt{2}}\sum_{i=1}^n\frac{1}{\sqrt{2}}\sum_{i=1}^n\frac{1}{\sqrt{2}}\sum_{i=1}^n\frac{1}{\sqrt{2}}\sum_{i=1}^n\frac{1}{\sqrt{2}}\sum_{i=1}^n\frac{1}{\sqrt{2}}\sum_{i=1}^n\frac$ 

 $\label{eq:2.1} \mathcal{L}(\mathcal{L}^{\text{max}}_{\text{max}}(\mathcal{L}^{\text{max}}_{\text{max}})) \leq \mathcal{L}(\mathcal{L}^{\text{max}}_{\text{max}}(\mathcal{L}^{\text{max}}_{\text{max}}))$ 

# APPENDIX C. EXTERNAL COMMAND REPERTOIRE

 $\frac{1}{2} \left( \frac{1}{2} \right) \frac{1}{2} \left( \frac{1}{2} \right)$ 

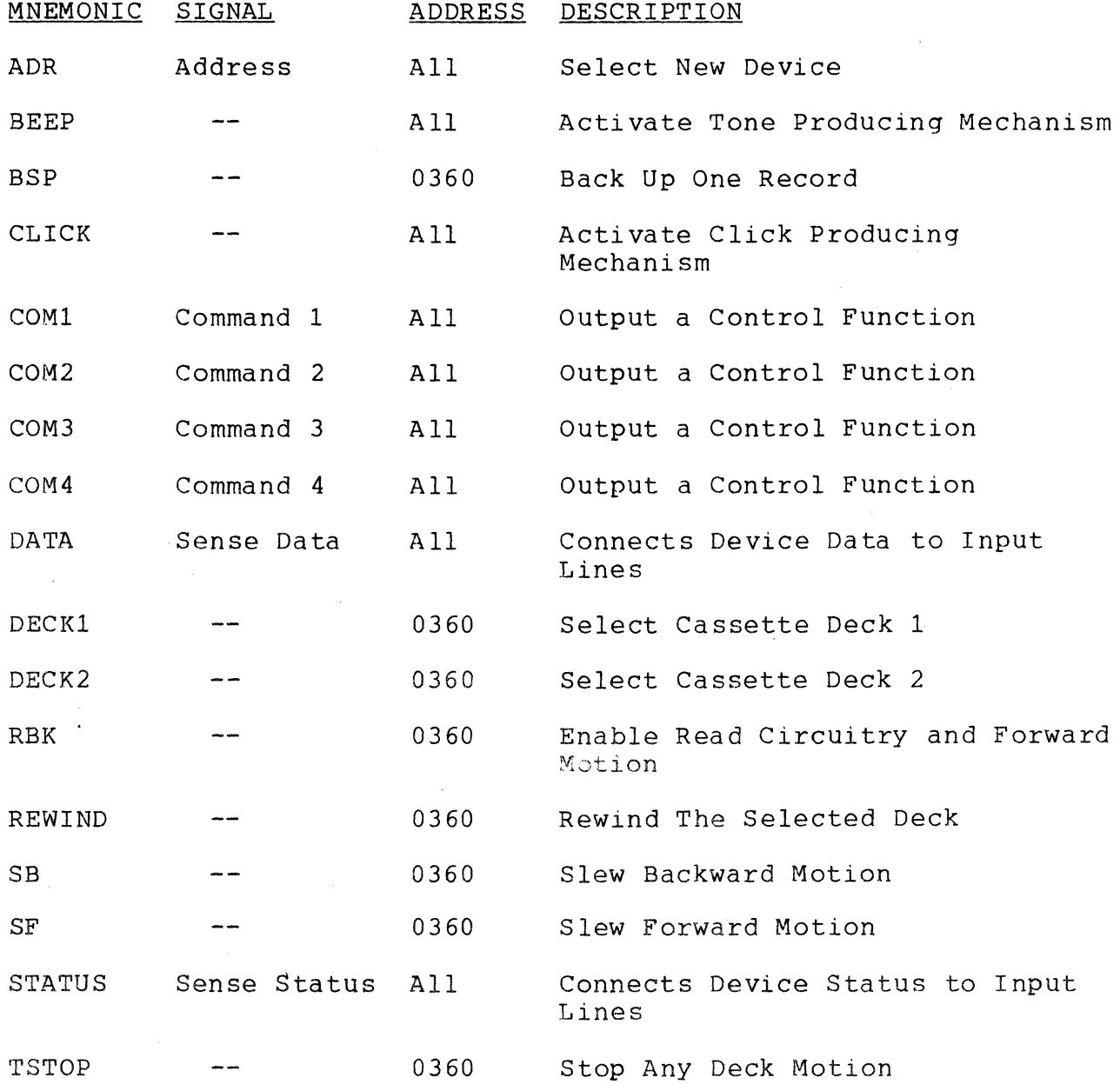

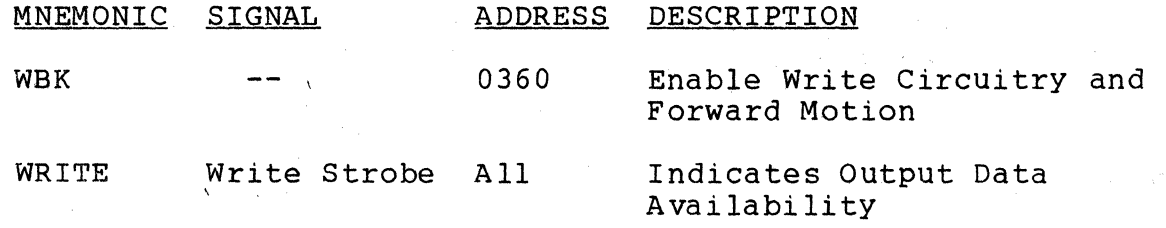

 $\mathcal{A}^{\mathcal{A}}_{\mathcal{A}^{\mathcal{A}}_{\mathcal{A}}\mathcal{A}}$ 

 $\frac{2\pi}{\pi}$ 

C-2 DOS ASSEMBLER 5

# APPENDIX D. OBJECT FILE FORMAT

 $\label{eq:1} \begin{aligned} \mathcal{L}_{\text{in}}(\mathcal{L}_{\text{in}}) = \mathcal{L}_{\text{in}}(\mathcal{L}_{\text{out}}) \text{,} \end{aligned}$ 

The object file created by the ASSEMBLER has a system loader object format (see DOS User's Guide, Part IV, Sections 3.1 and  $3.\overline{2}$ ) :

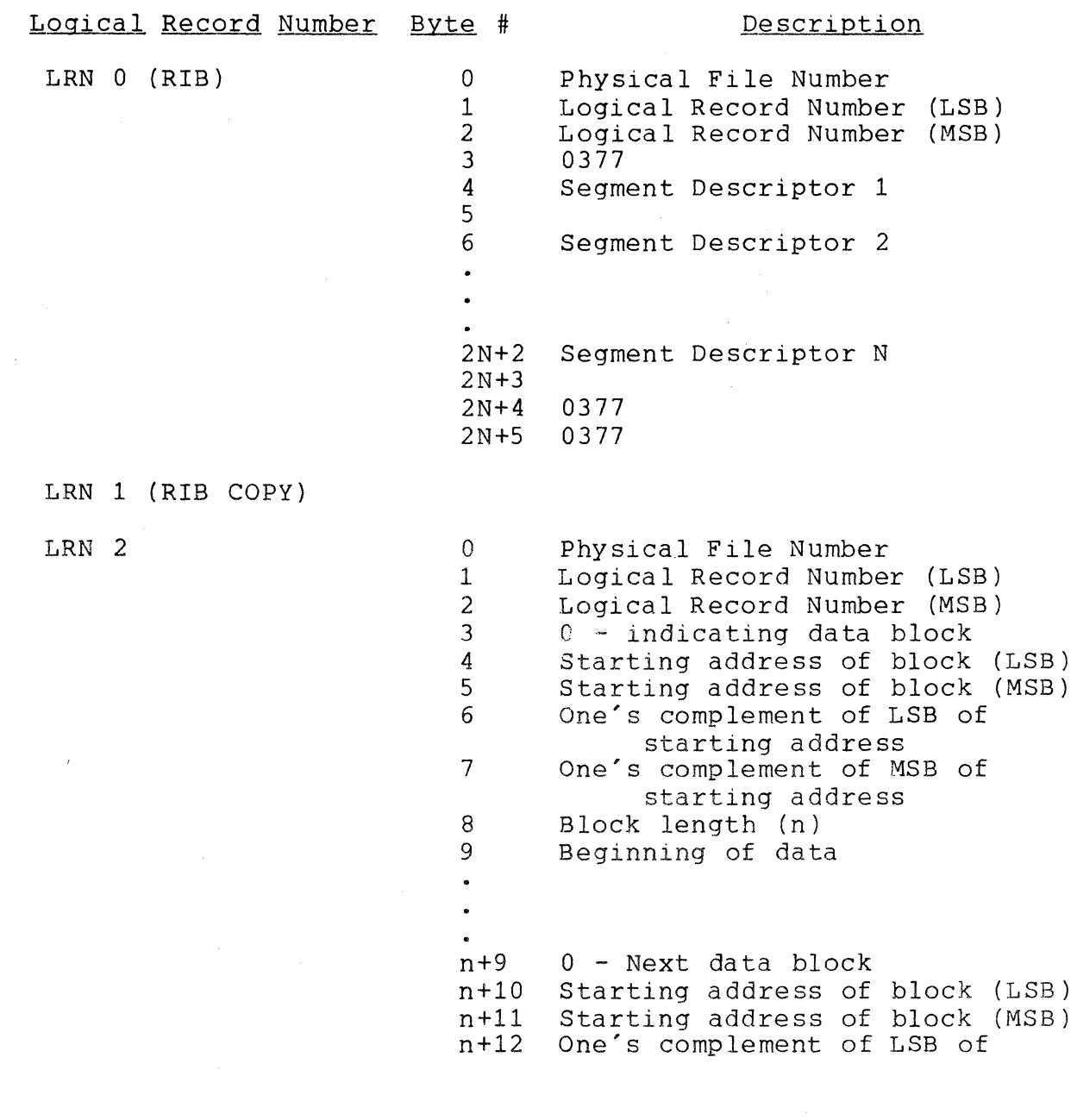

APPENDIX D. OBJECT FILE FORMAT D-l

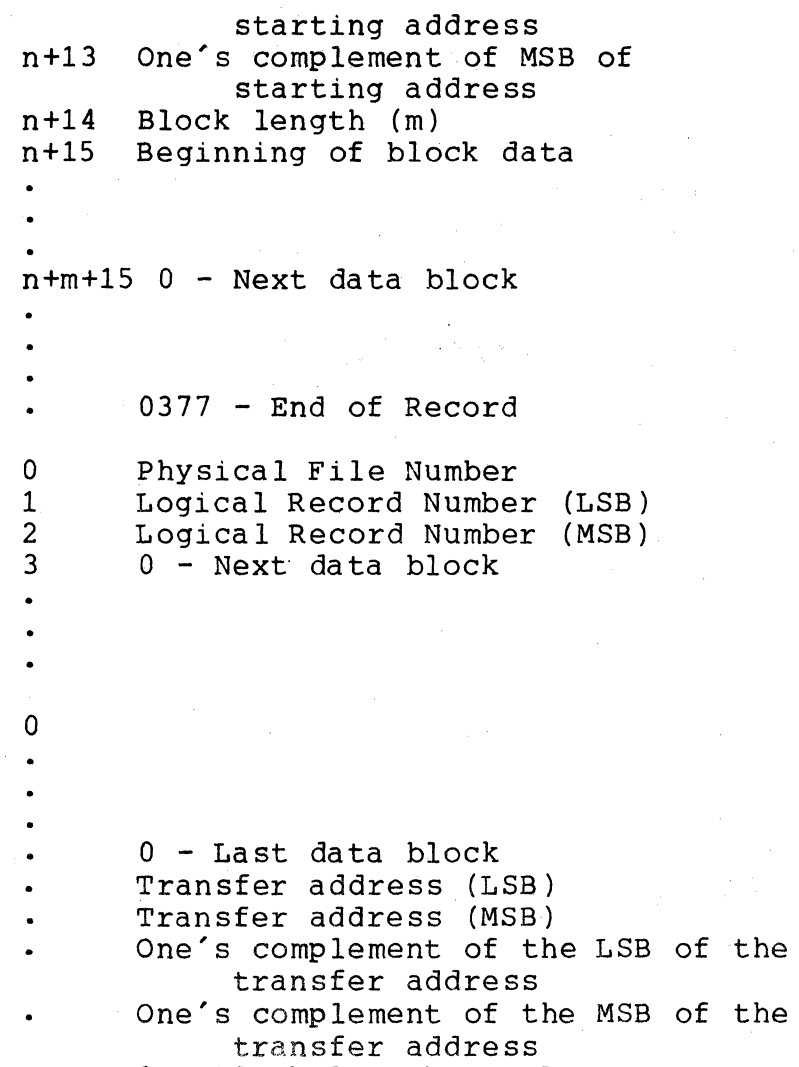

o - block length equal to zero signifies end-of-file

LRN 3

١.

 $\mathbf{I}$ 

LRN N

D-2 DOS ASSEMBLER 5

APPENDIX E. SAMPLE PROGRAM

The following pages contain a sample assembly language program to 'give the reader a better understanding of the output he will see from the ASSEMBLER. Due to its tutorial nature, the program itself does not do anything useful. However, an example of every instruction, expression, directive, and Assembler Macro is given along with examples of how various errors are flagged and treated.

 $\bar{J}$ 

PAGE 1 ASM5SMPL/TXT APPENDIX E. SAMPLE ASSEMBLY LANGUAGE PROGRAM

 $\sim 10$ 

 $\mathcal{L}$ 

 $\sim 10^{-1}$ 

DOSASM5 3.1 568 LABELS

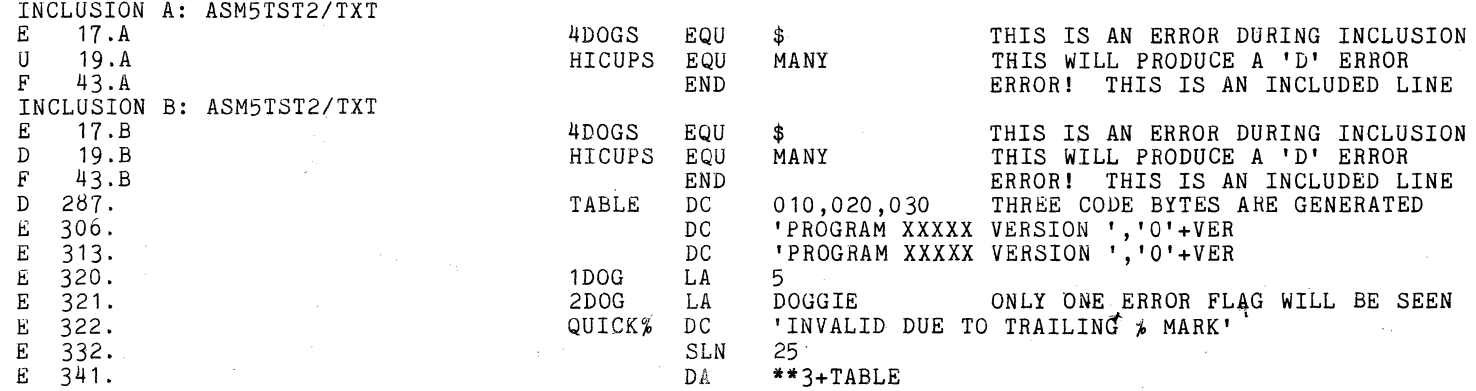

 $\sim 10^{11}$  km

 $\mathcal{L}$ 

## ERRORS: DEUF

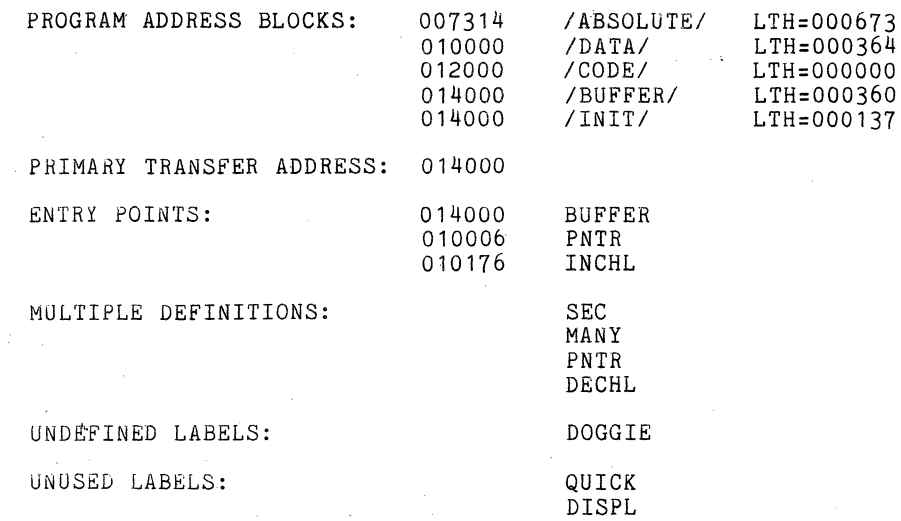

**Contract Contract** 

 $\mathcal{L}^{\mathcal{L}}$ 

1. 2. 3.

45. 014000

#### ASSEMBLER 5 SAMPLE PROGRAM

4. 5. 6. 7. 6. 9. 10. 11. 12. 13. 14. 15. 16. 17. 18. 19. 20. 21. 22. 23. 24. 25. 26. 000341<br>27. 000341 000341 28. 29. 30.  $31.$ 32. 33. 34. 35. 36. 37. 38. 39. 40. 41- 42. 43. 012000 44. 014000 000252 000125 00037'7 010000 THESE LINES ARE COMMENT LINES IT IS USUALLY A GOOD IDEA TO IDENTIFY YOUR PROGRAM AT THE BEGINNING WITH SEVERAL COMMENT LINES WHICH CONTAIN THE NAME OF THE PROGRAM AND ITS PURPOSE. ANOTHER IMPORTANT USE OF COMMENT LINES IS TO DESCRIBE THE LOGIC FLOW OF THE PROGRAM IN A BLOCK FORM WHICH CAN BE DESCRIBED IN DETAIL . IN THE COMMENT FIELD OF SOURCE CODE. . THE USE OF EQU'S AND ORG'S AT THE BEGINNING OF THE PROGRAM FOR SETTING UP CONSTANTS WHICH ARE SUBJECT TO CHANGE (SUCH AS DEVICE ADDRESS, BUFFER LENGTHS, PROGRAM BLOCK ADDRESSES, TABLE ENTRY LENGTHS, COUNTER STEP SIZES, ETC) MAKES THE PROGRAM EASIER TO 'READ' AND CAN SAVE A LOT OF TIME WHEN THE NEED ARISES TO CHANGE ONE OF THESE CONSTANTS. KEYBD EQU 0341 KEYBD DEVICE ADDRESS OF 2200 KEYBOARD NOTICE THAT SIMPLY CHANGING THE ADDRESS OF THE KEYBD WILL CHANGE THE VALUE OF BOTH CONSTANTS THE LABEL 'DISPL' WILL BE LISTED ON PAGE 1 UNDER 'UNUSED' LABELS SINCE IT IS NOT REFERENCED ANYWHERE IN THE PROGRAM. 'UNUSED' LABELS ARE DEFINED AS LABELS WHICH ARE UNREFERENCED . IN THE PROGRAM, NOT DECLARED AS ENTRY POINTS FOR USE BY OTHER PROGRAMS, AND wHICH ARE NOT DEFINED IN AN INCLUDED FILE. ALL THREE CONDITIONS MUST BE MET! M252 EQU 0252 THESE ARE MASKS WHICH WILL<br>M125 EQU 0125 BE USED LATER WITH THE LOG M125 EQU 0125 BE USED LATER WITH THE LOGICAL<br>M377 EQU 0377 BEXPRESSION FIELD OPERANDS EXPRESSION FIELD OPERANDS DATA ORG 010000 DATABLOCK<br>CODE ORG 012000 CODEBLOCK 012000 CODE BLOCK<br>014000 BUFFERS BUFFER ORG 014000<br>INIT ORG 014000

INITIALIZATION (OVERLAYS BUFFER AREA)

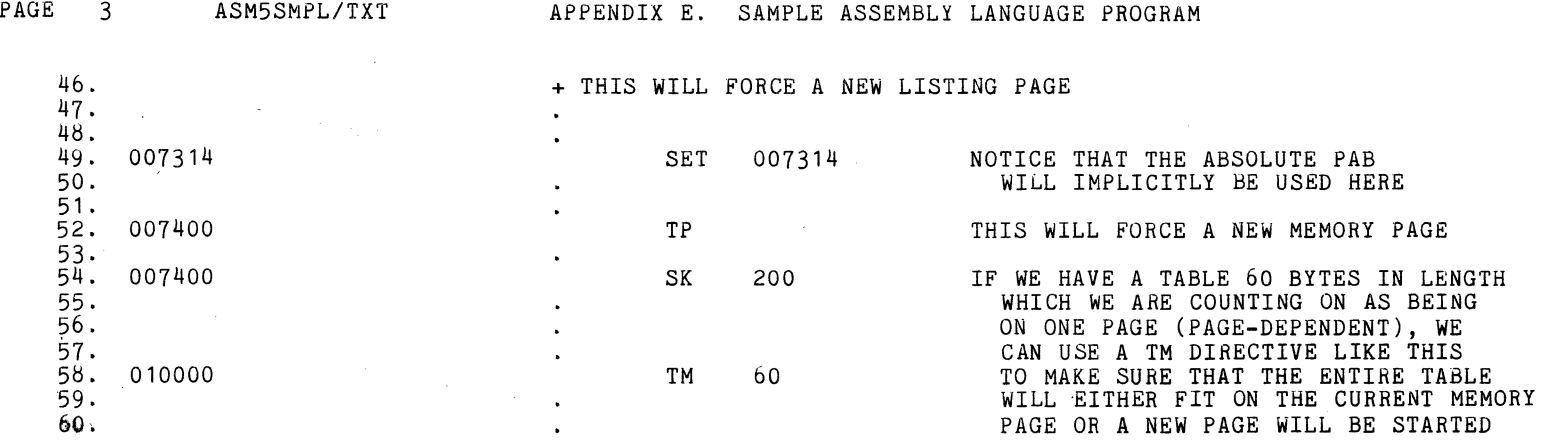

 $\bullet$ 

 $\sim$ 

 $\mathcal{L}_{\mathrm{eff}}$ 

 $\infty$  ,  $\nu$ 

 $\sim$ 

-\_ .. ~.~ .\_- " ... -. - \_.- .. \_------ ----......... -~-;--.... ----.. ---""-..,.... ..... -.

 $61.$  + 62. THE FOLLOWING PORTION OF CODE IS A SAMPLE 2200 *1/0* ROUTINE  $^{63}_{64}$ . 64. 010000 006 341 LA KEYBD PICK UP AN OCTAL 341 IN THE A-REGISTER 65. 010002 121 EX ADR AND ADDRESS THE KEYBOARD 66. 010003 101 WAITI INPUT GET THE DEVICE STATUS IN A 67. 010004 044 002 ND 2 CHECK FOR TriE READ READY BIT 68. 010006 150 003 020 JTZ WAITI AND WAIT UNTIL IT IS SET TO A 1 69. 010011 125 EX DATA SWITCH FROM STATUS TO DATA ON THE 70. 2200 INPUT LINES 71- 010012 101 IN AND INPUT THE ACTUAL DATA CHARACTER 72. 010013 066 056 056 020 HL CHAR POINT HAND L TO MEMORY LOCATION 'CHAR' 73. 010017 370 LMA AND STORE THE CHARACTER WHICH IS IN A 74. 010020 106 176 020 CALL INCHL POINT HAND L TO THE NEXT MEMORY LOCATION 75. 010023 377 HALT STOP THE 2200 76. 010024 151 EX BEEP AND BEEP WHEN 'RUN' IS PRESSED 77. NOTtCE THE FOLLOWING TWO LINES AND THE SEPARATE USES OF 'STATUS' 78. 010025 123 EX STATUS SWITCH BACK TO THE DEVICE STATUS 79. 010026 101 STATUS IN AND GET THE NEW ~TATUS 80. 010027 012 SRC CHECK FOR DISPLAY READY BY POSITIONING 8l. THE READY BIT SUCH AS TO SET THE CARRY FLAG 82. 010030 100 026 020 JFC STATUS AND WAIT FOR THE BIT TO BECOME NON-ZERO<br>83. BELOW ARE THREE MANNERS IN WHICH TO GENERATE THE 5 BYTES OF 83. BELOW ARE THREE MANNERS IN WHICH TO GENERATE THE 5 BYTES OF CODE WHICH ARE REQUIRES TO STORE THE A-REGISTER IN 'CHAR'<br>84. CHAR \*CHAR TO YOU CAN USE A SINGLE MACRO TO MSA' \*CHAR 85. 010033 066 056 056 020 370 MSA \*CHAR YOU CAN USE A SINGLE MACRO *8b.*  87. 010040 066 056 056 020 HL CHAR YOU CAN USE A MACRO AND A 2200 MNEMONIC  $89.90.$ 90. 010045 056 020 LH CHAR>8 YOU CAN ALSO USE THREE 91. 010047 066 056 LL CHAR INDEPENDENT 2200 INSTRUCTION MNEMONICS 93.<br>94. 010052 127 94. 010052 127 EX WRITE OUTPUT THE CHARACTER IN' A 95. 010053 104 053 020 JMP \$ THIS WILL HANG IN AN ENDLESS LOOP!<br>96. 99. 96. NOTICE THAT THE STORAGE ARRAY CALLED 'CHAR' MAY BE INTERSPERSED 97. • WITH THE CODE PROVIDING THAT NO ATTEMPT IS MADE TO EXECUTE IT 98. 010056 CHAR SK 80 THIS WILL ALLOW 80 MEMORY LOCATIONS 99. TO BE USED FOR THE ARRAY BUT NO DATA WILL BE LOADED INTO THE ARRAY 101. 102. \* FORCE THE FOLLOWING ROUTINE TO BE PRINTED ON ONE PAGE 103. INCHL **--** INCREMENT HAND L BY 1 104.<br>105. 010176 105. 010176 306 INCHL\* LAL LOAD THE L-REG INTO THE A-REG INTO THE A-REG lOb. 010177 004 001 AD ADD ONE TO THE A-REG 107. 0102{)1 360 LLA LOAD THE L-REG BACK FROM THE A-REG 108. 010202 305 LAH . LOAD THE H':"REG INTO THE A-REG 109. 010203 014 000 AC 0 ADD 1 ONLY IF L OVERFLOWED RELOAD H-REG FROM THE A-REG

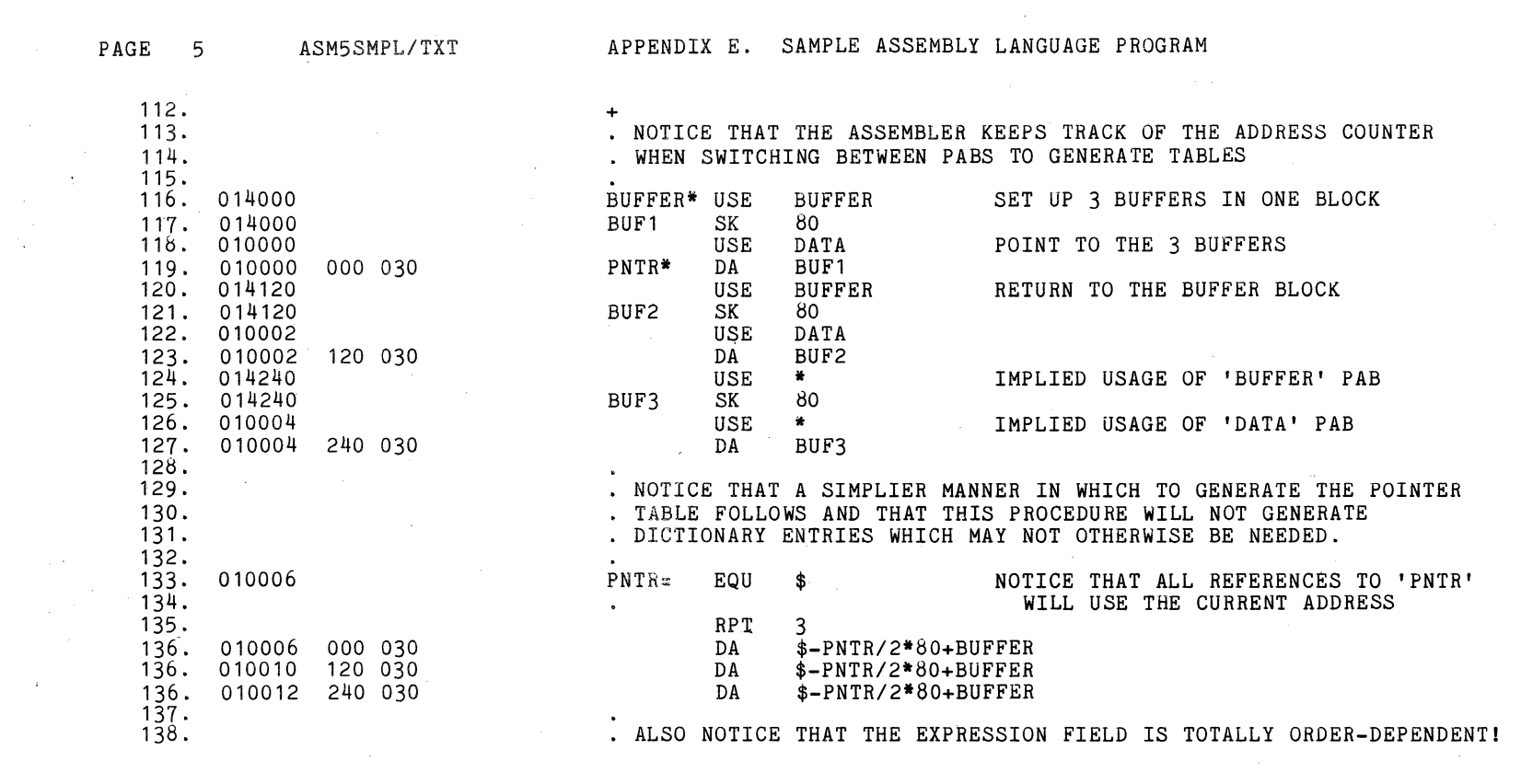

 $\label{eq:2.1} \mathcal{L}(\mathcal{L}(\mathcal{L})) = \mathcal{L}(\mathcal{L}(\mathcal{L})) = \mathcal{L}(\mathcal{L}(\mathcal{L})) = \mathcal{L}(\mathcal{L}(\mathcal{L})) = \mathcal{L}(\mathcal{L}(\mathcal{L})) = \mathcal{L}(\mathcal{L}(\mathcal{L}))$ 

 $\mathcal{L}_{\text{max}}$  and  $\mathcal{L}_{\text{max}}$  . We set

 $\sim 100$ 

 $\label{eq:2.1} \frac{1}{\sqrt{2}}\sum_{i=1}^n\frac{1}{\sqrt{2}}\left(\frac{1}{\sqrt{2}}\sum_{i=1}^n\frac{1}{\sqrt{2}}\right)^2\left(\frac{1}{\sqrt{2}}\sum_{i=1}^n\frac{1}{\sqrt{2}}\right)^2\left(\frac{1}{\sqrt{2}}\sum_{i=1}^n\frac{1}{\sqrt{2}}\right)^2.$ 

 $\mathcal{N}_{\mathcal{A}}(\mathcal{S})$ 

 $\label{eq:2} \frac{1}{4}\left(\frac{1}{\sqrt{2}}\right)^{1/2}$ 

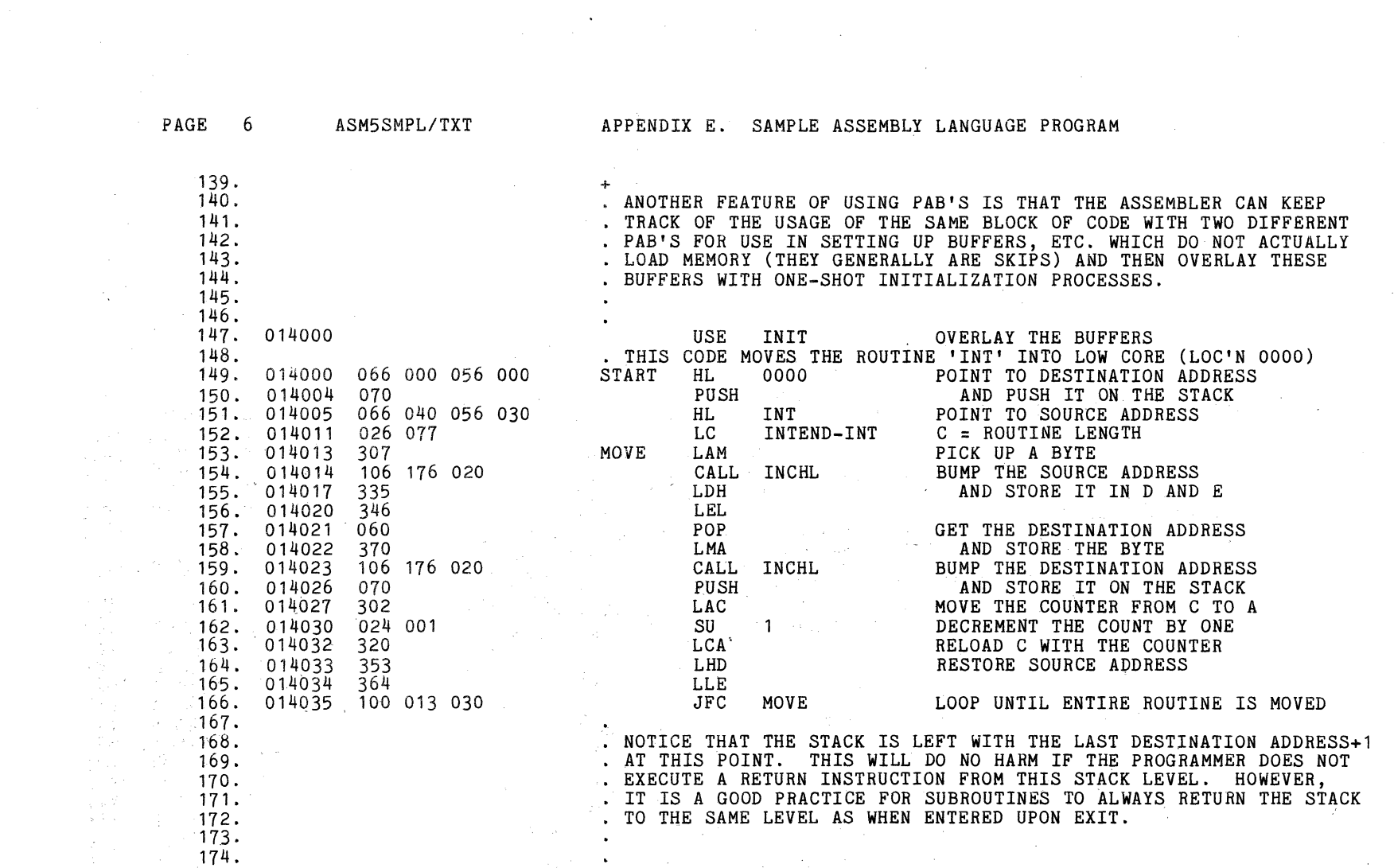

 $\sim 10^{11}$  km s  $^{-1}$ 

 $\sim 10^7$ 

 $\sim$ 

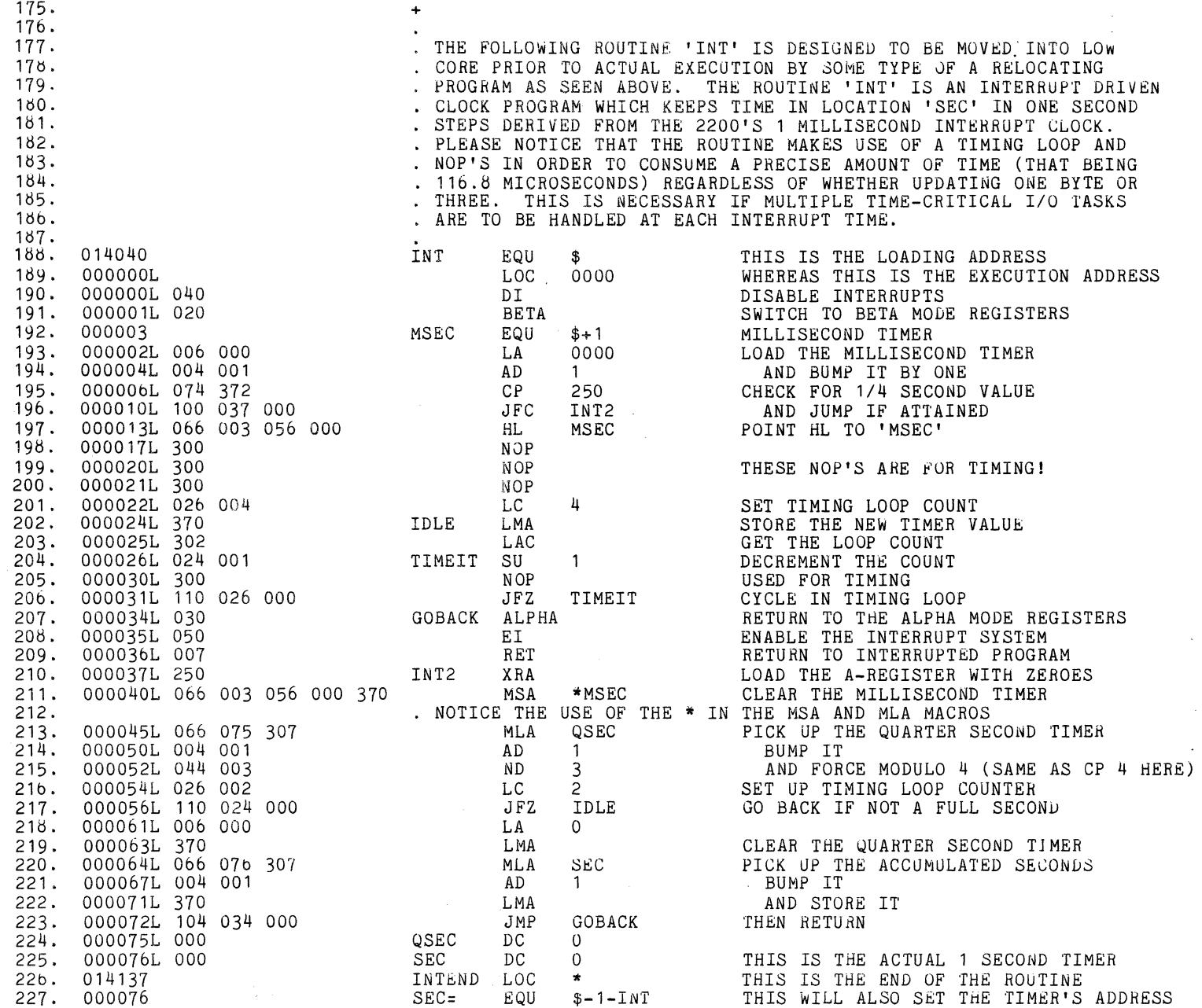

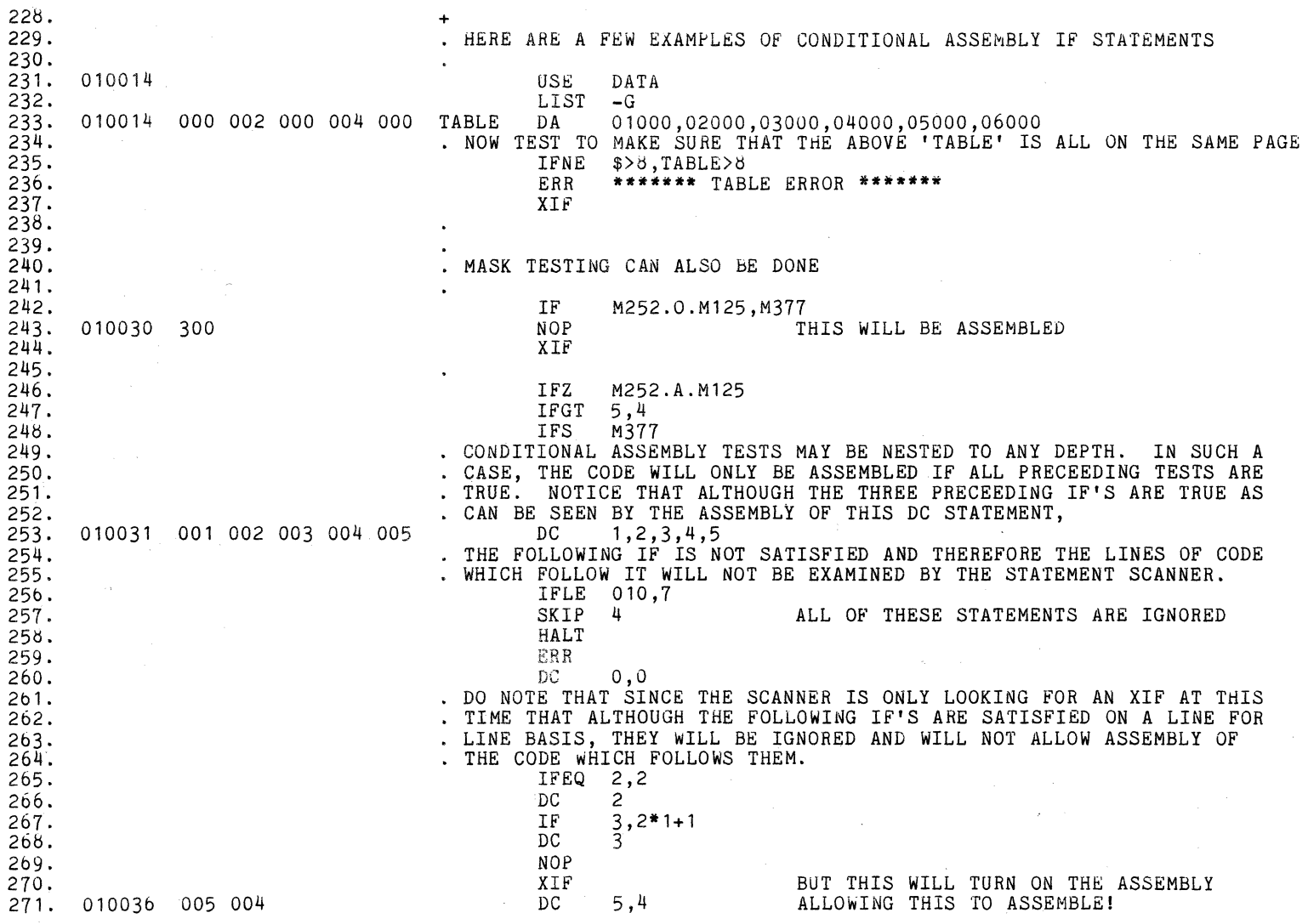

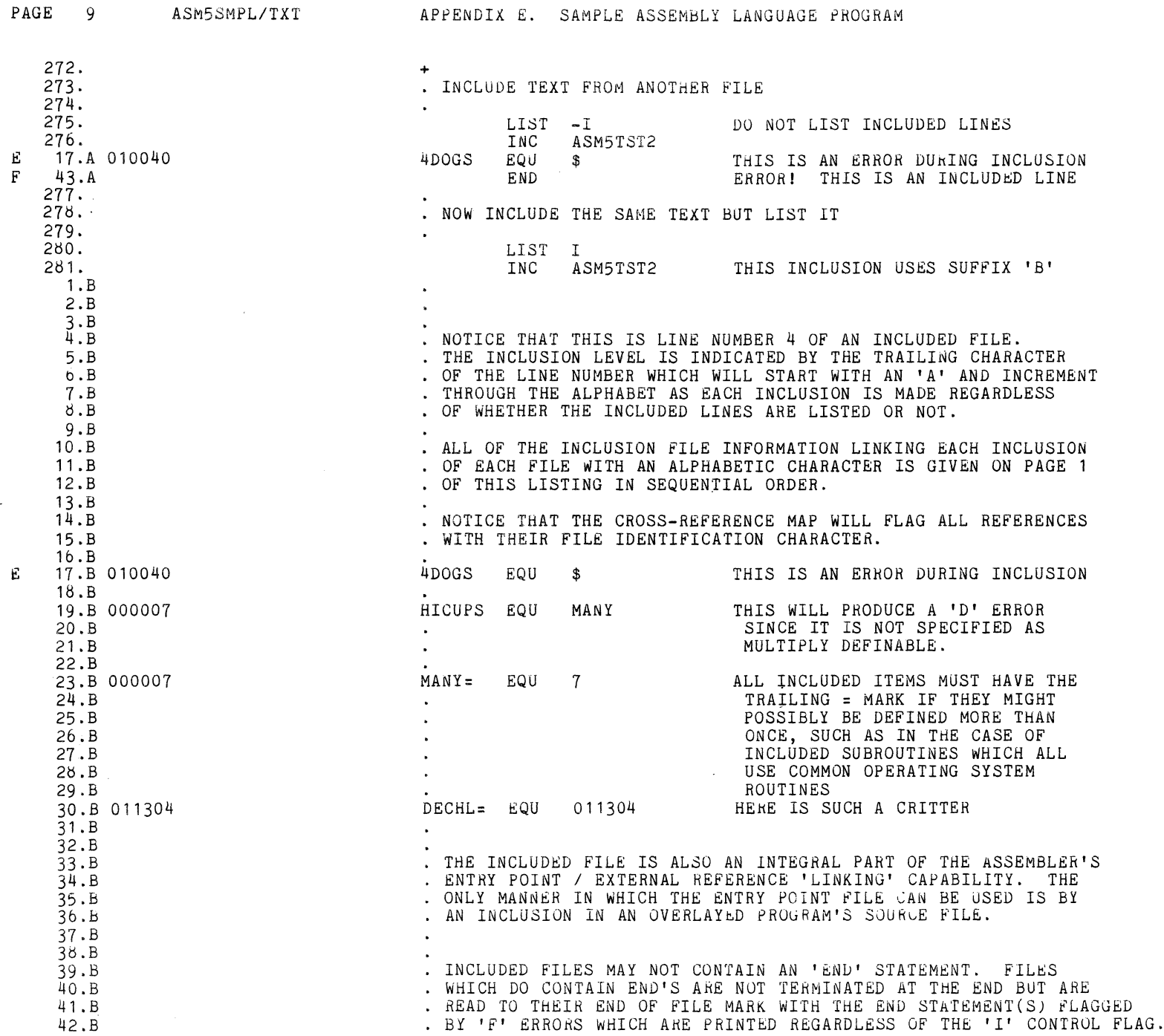

 $\sim$   $\sim$ 

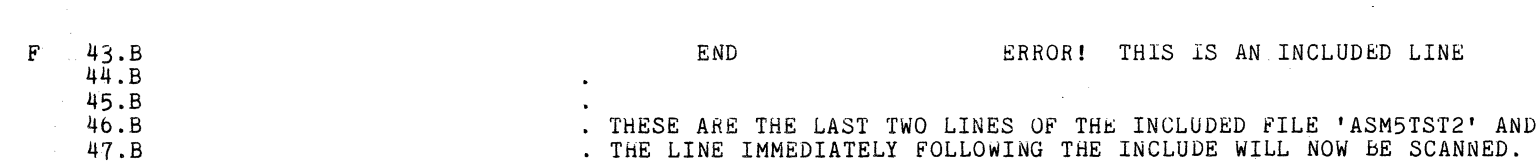

ASM5SMPL/TXT **APPENDIX E.** SAMPLE ASSEMBLY LANGUAGE PROGRAM

 $\mathcal{L}^{\text{max}}$  .

PAGE 10

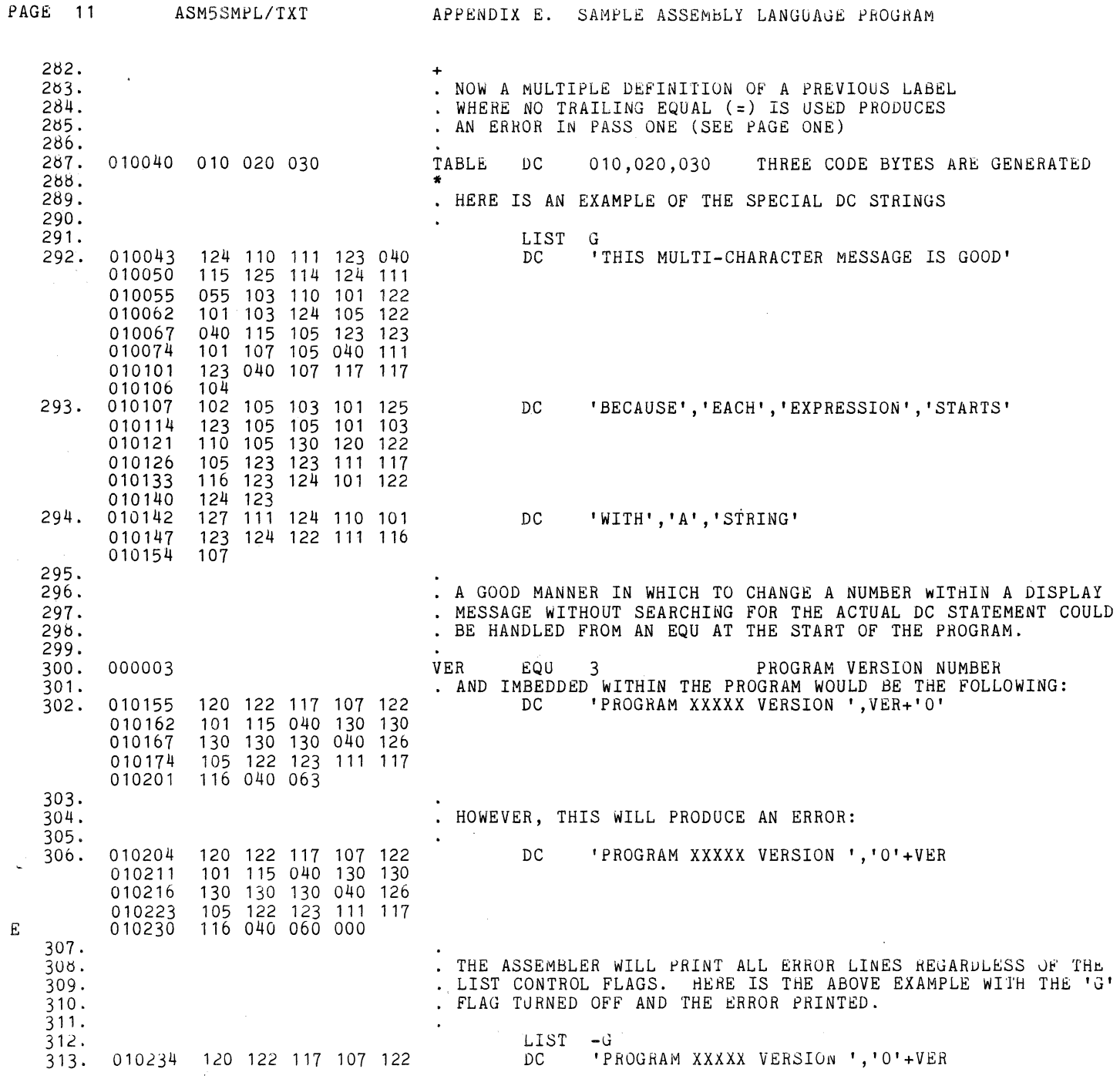

 $\bar{z}$ 

A.

 $\sim$   $\sim$ 

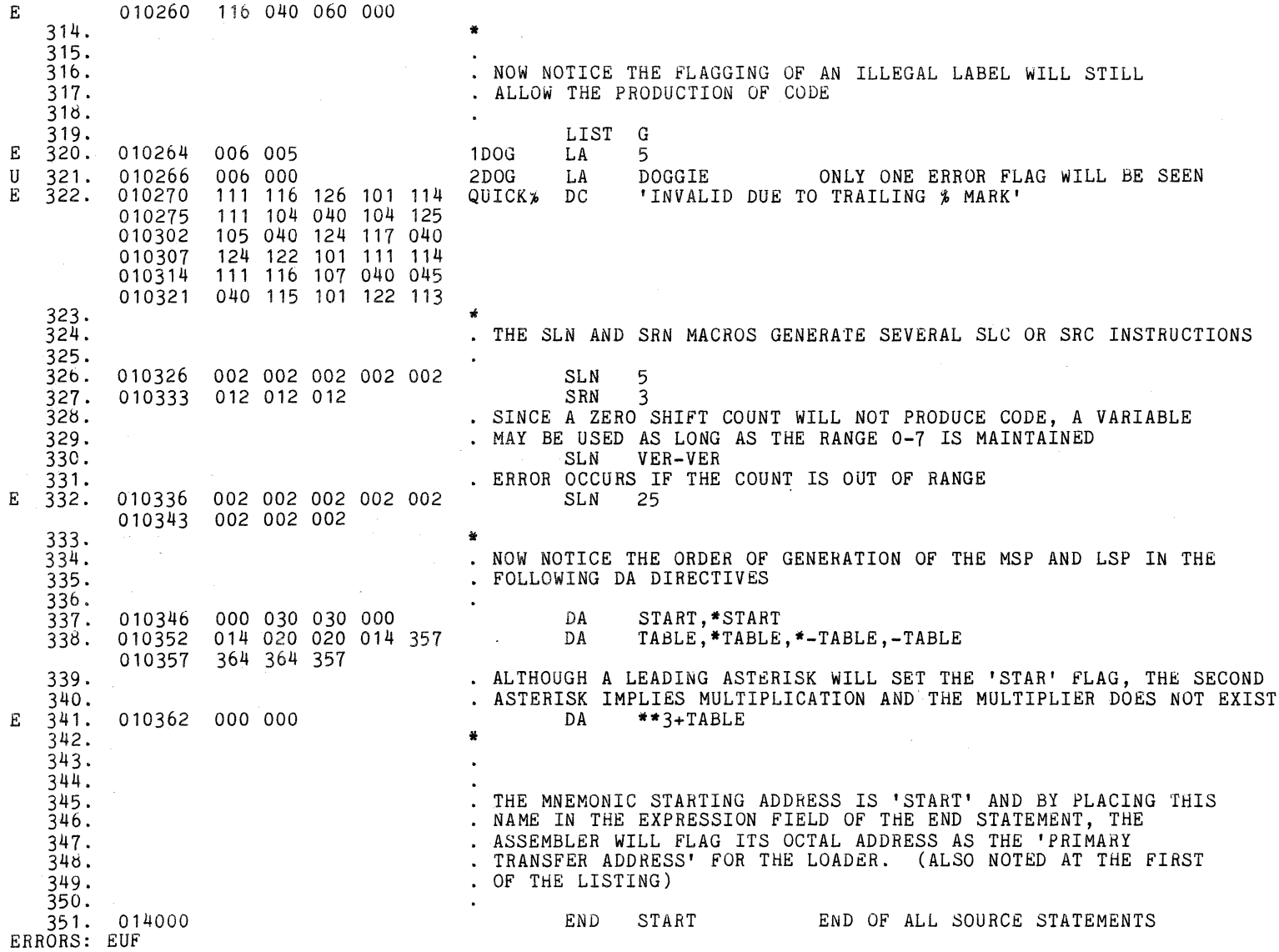

APPENDIX E. SAMPLE ASSEMBLY LANGUAGE PROGRAM

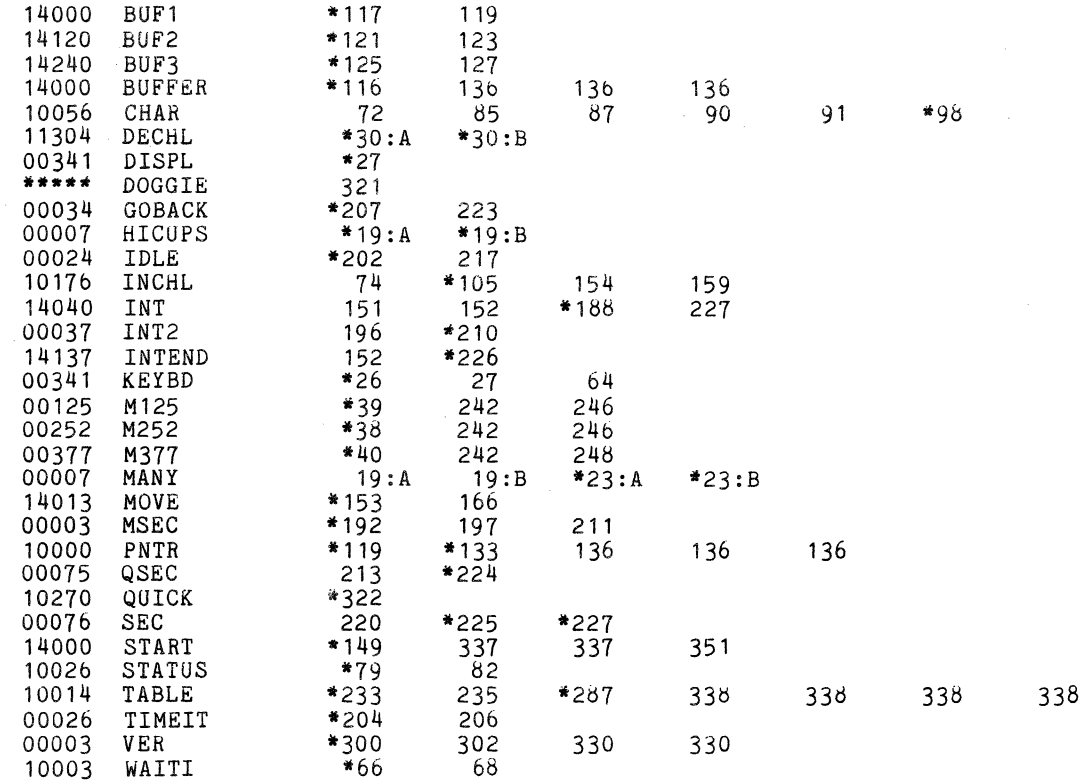

NUMBER OF SYMBOLS USED 32

 $\sim$ 

 $\sim 10^7$